### PFC/RR-91-1 SAFETY **AND** PROTECTION FOR **LARGE-SCALE MAGNET SYSTEMS -** FY90 REPORT

R.J. Thome, R.D. Pillsbury, Jr., J.R. Hale, W.R. Mann, **A.** Shajii

January **1991**

Plasma Fusion Center Massachusetts Institute of Technology Cambridge, Massachusetts **02139**

Submitted to Idaho National Engineering Laboratory Idaho Falls, Idaho

This work was supported in part under **EG&G** Subcontract **# C88-110982-TKP-154-**

### **Table of Contents**

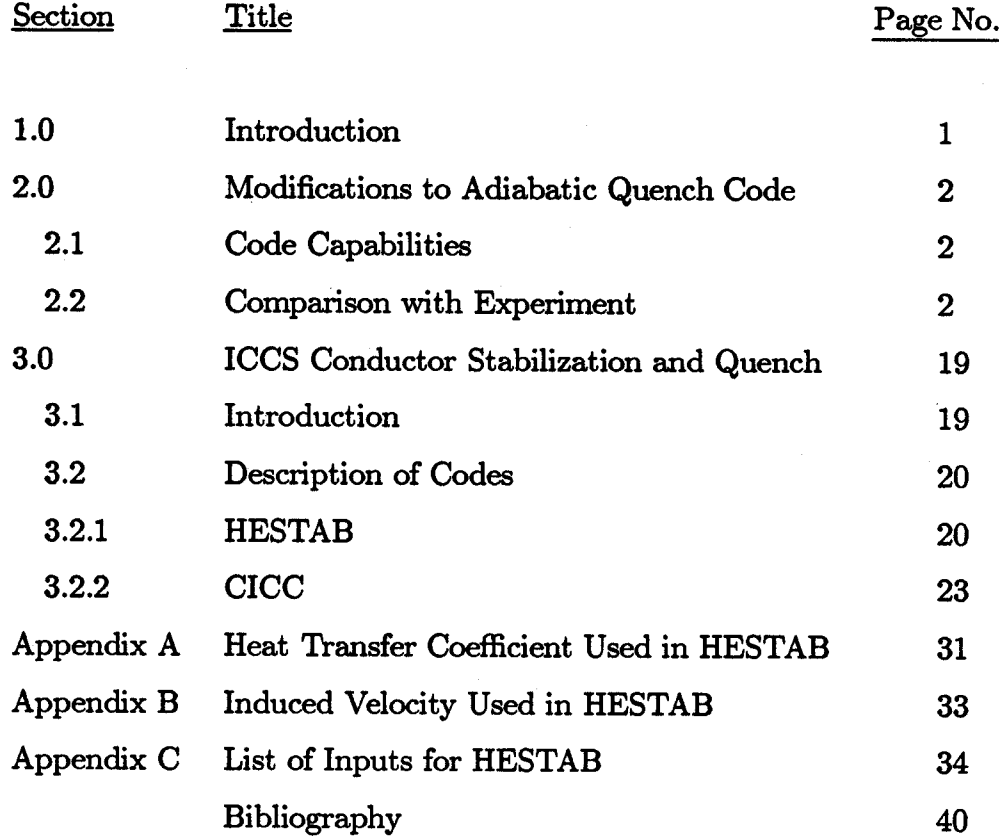

### **List of Figures**

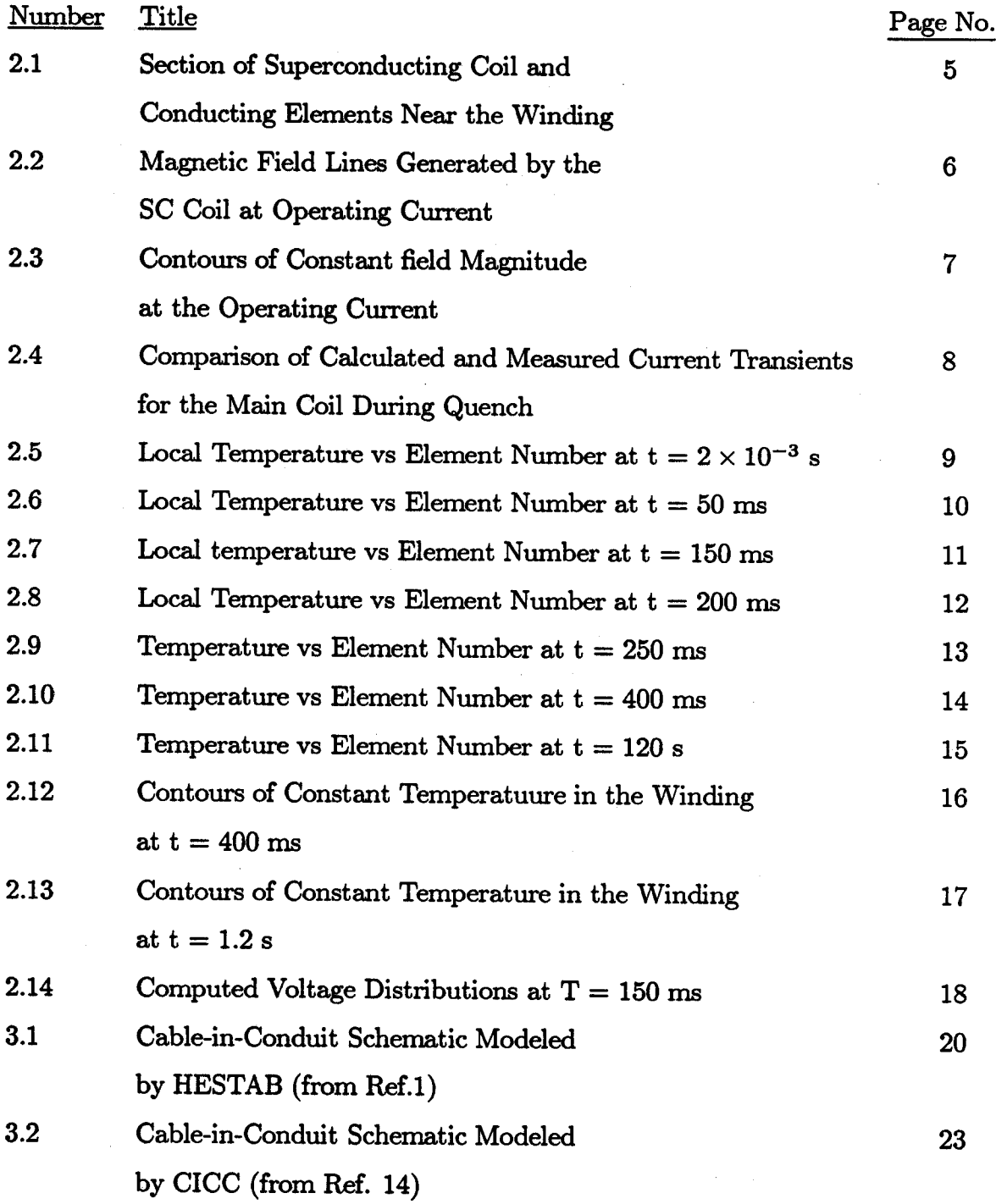

 $\bar{z}$ 

### List of Tables

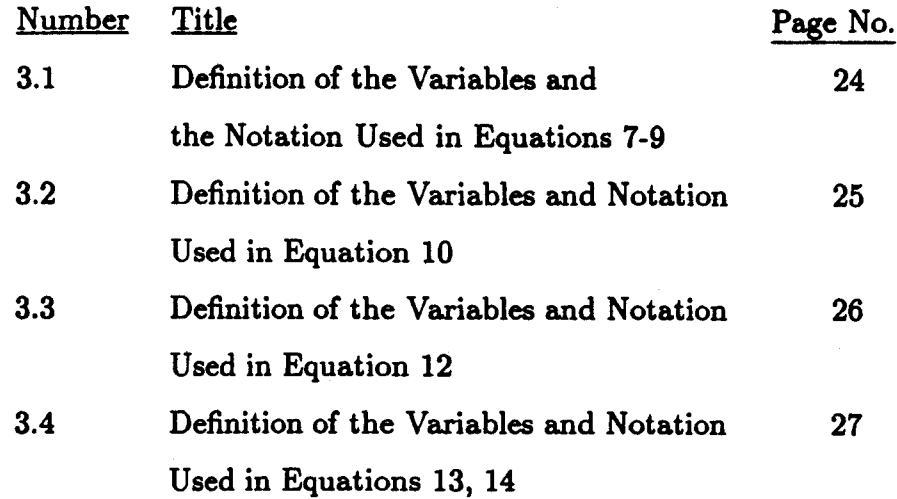

 $\mathcal{L}_{\mathcal{A}}$ 

 $\ddot{\phantom{a}}$ 

 $\cdot$ 

#### MIT Plasma Fusion Center FY90 Safety and Protection Annual Report

#### **1.0** Introduction

In FY89, an Engineers/Masters thesis was completed<sup>[1]</sup> which included a code for adiabatic quench propagation analysis in multiple, superconducting coils. In FY90, this material was presented at the 1990 Applied Superconductivity Conference<sup>[2]</sup> and the code was expanded and applied to another experimental test case. In addition, the capabilities of selected stability codes for internally cooled cabled superconductors were reviewed. Zero and one-dimensional codes were selected for study and application to selected cases for initial evaluation.

The modifications to the adiabatic quench code include: **1)** the ability to initiate normal regions due to temperature rise from passive materials in close proximity to portions of the superconducting winding which are remote from the initially propagating normal zone, 2) the capability to plot temperature contours within the winding at selected instants of time, and **3)** the ability to compute the local inductive voltage component within the winding so that this can be combined with the local resistive voltage to get the net voltage distribution along the conductor in the magnet.

The test case to which the quench code was applied<sup>[3]</sup> involved a superconducting solenoid with winding mandrel sections which were sufficiently conducting to carry significant induced currents during a quench and initiate normal regions at sections remote from the initially normal zone. Comparisons were made of the measured and computed current vs time profiles for the coil and with the maximum measured temperature. Agreement with the experimental results was very good.

During FY90 we also reviewed existing codes at MIT for internally cooled cabled superconductor analysis and selected two to "exercise" for possible future modification and use in a quench propagation code. This activity will continue in FY91. The change to quench analysis is nontrivial for this type of conductor because most codes are stability oriented and this is typically determined on a time scale of **1-10** rns, requiring substantial computational time. Quench details, on the other hand, evolve over 10s of seconds to minutes; hence, models must be researched and incorporated which can handle the longer time scale without prohibitive computer power or time. This report describes features of the two codes which were selected.

**[1]** M. Oshima, "Computation of Quench Propagation in Multiple Superconducting Coils,"

Engineers/MS Thesis, MIT Dept of Nuclear Engineering, January **1990.**

- [21 M. Oshima, R.J. Thome, W.R. Mann, and R.D. Pillsbury, **"PQUENCH-A 3D** Quench Propagation Code Using **A** Logical Coordinate System," presented at **1990** Applied Superconductivity Conference, Oak Brook, IL, Sept, **1990,** to bbe published, *IEEE Trans. Mag.,* Mar.1991.
- **[3] D.J.** Waltman, **M.J.** Superczynski, and **F.E.** McDonald, "Design, Construction, and Test of a **0.61** meter Diameter, Epoxy Impregnated Superconductive Magnet," **DTNSRDC/PA 81/18,** Oct, **1983.**

#### 2.0 Modifications to Adiabatic Quench **Code**

#### 2.1 Code Capabilities

The structure and capabilities of the code as originally written can be found in the first two references listed at the end of the previous section. This section presents capabilities following selected modifications and section 2.1 shows the results of the code application, in FY90, to some experimental data.

In FY90 the adiabatic quench code was modified so that it now includes the following list of key features:

- **"** Normal fronts can propagate along and transverse to the conductor;
- \* Material properties are functions of magnetic field and temperature;
- **"** Magnetic field and temperature are updated locally at all points as the transient progresses;
- **"** Multiple normal fronts can be propagated; they can be initiated **by** thermal conduction through material adjacent to an existing normal zone or **by** inducing currents in passive material adjacent **to** the winding which then becomes sufficiently warm to start a normal front in the nearby winding;
- **"** Multiple inductively coupled circuits can be treated during the transient;
- \* Output from the code includes the current transients in the circuits as well as the local temperature and voltage distributions; recent modifications include the ability to plot temperature contours within the winding section at a specified time.

#### 2.2 Comparison with Experiment

During FY90 the code was modified somewhat and used to analyze quench propagation in a solenoid described in the last reference at the end of section **1.0. A** section through

the superconducting solenoid is shown in Figure 2-1. The dashed lines show the location of passive structural elements which are electrically conducting. They are axially symmetric with the solenoid and capable of carrying an induced current as the current in the main coil changes. The induced current heats the passive elements and under some circumstances, can be sufficient to start new normal zones in the adjacent winding sections before they would usually be driven normal **by** the initial normal front. The result is a somewhat faster transient and distribution of the energy dissipated over a larger volume of winding.

Figure 2-2 shows field lines generated **by** the superconducting coil at its operating current level. It indicates the large amounts of flux linked **by** the passive elements which can then induce currents in the elements as the field changes. Figure **2-3** shows contours of constant field magnitude at the operating current level. Field coefficients per unit current in the main coil and in the passive elements are stored **by** the code and used at each point in the transient to determine the local field magnitude for use in material property determination (e.g., electrical resistivity at each point in each normal zone).

In Figure 2-4, the computed and measured current vs time transients for the main coil are compared for a quench from the operating current of **150 A.** No adjustments to material properties and no adjustable parameters were used in the computation. Hence, the agreement is considered to be quite good.

Figure 2-5 is a graph of the local temperature vs element number at  $t=2\times10^{-3}$  s. Elements are numbered along the wire in the coil from the inside to the outside. At this instant the quench has just started at a point on the inside layer corresponding to the maximum field magnitude. Similar plots are shown in Figures **2-6** and **2-7** for times of **50** ns and **150** ms, respectively. This shows the "usual" progression of a normal zone along the wire as well as initiation of normal zones in adjacent layers in that each spike corresponds to a separate propagating normal zone triggered **by** transverse propagation.

Figure **2-8** is similar to the previous plots, but is for t=200 ms and also shows a large number of additional normal zones started at the high numbered elements which are located near the passive components near the outer diameter of the superconducting winding. Some of the intermediate spikes in the midrange element numbers correspond to winding sections adjacent to passive elements at the bottom of the assembly in Figure 2-1. Triggering the large number of additional normal zones tends to distribute the energy more uniformly through the winding and leads to a faster transient. Computational tests in which triggering **by** passive elements was suppressed did not lead to good agreement between the measured and computed current transients.

Figures **2-9** through 2-11 show similar plots at later instants of time and indicate the continued increase in winding temperature as the transient progresses. Most of the energy is dissipated **by** 1.2 s. Figure 2-11 shows a maximum temperature at this time of about **109** K. The measured maximum temperature was **119** K. This is considered to be good agreement.

Figures 2-12 and **2-13** show computed contours of constant temperature in the winding at 400 ms and 1.2 s, respectively. The sawtooth nature of the contours is due to the coarseness of the grid over which field magnitudes are considered constant at any given instant for the purposes of computing material properties. This is believed to be a reasonable approximation to save computer time. Temperature variations are determined on a much finer grid since they have a stronger influence.

The voltage distribution in the winding is nonuniform and varies with time. Figure 2-14 shows the resistive and inductive components of the voltage at **150** ms as well as the net voltage distribution.

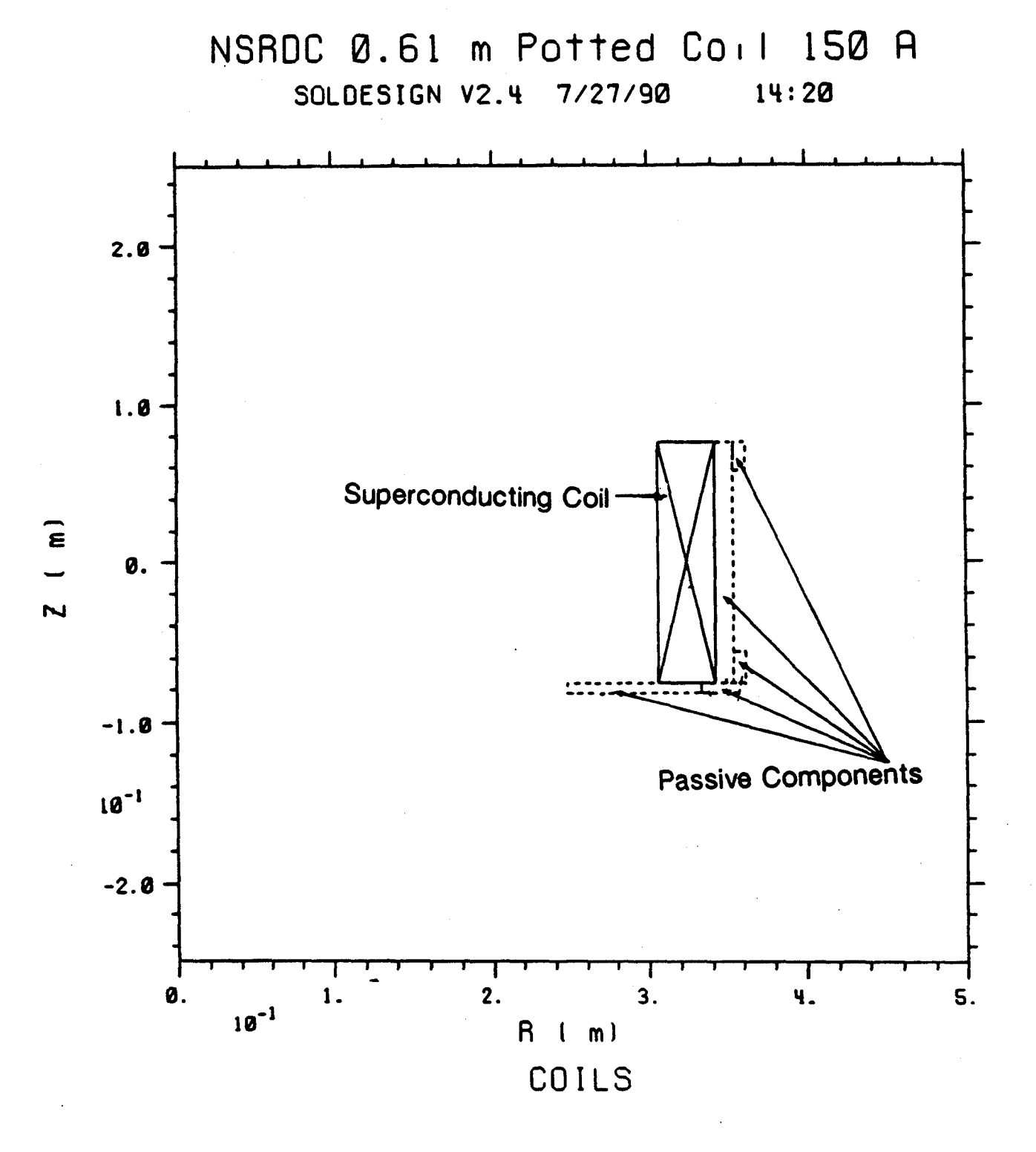

Figure 2-1 Section of Superconducting Coil and Conducting Elements Near the Winding

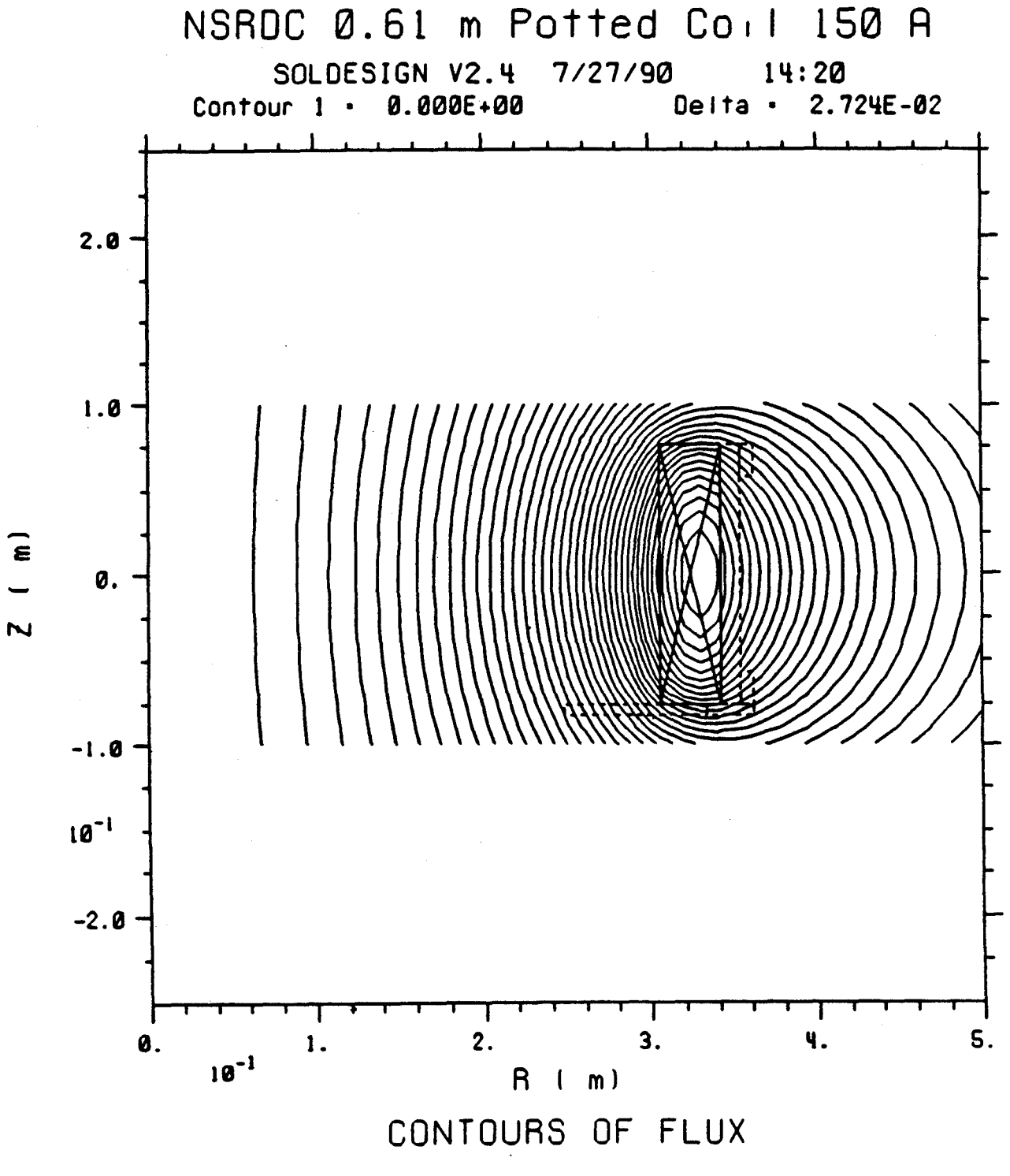

Figure 2-2 Magnetic Field Lines Generated by the Superconducting Coil at Operating Current

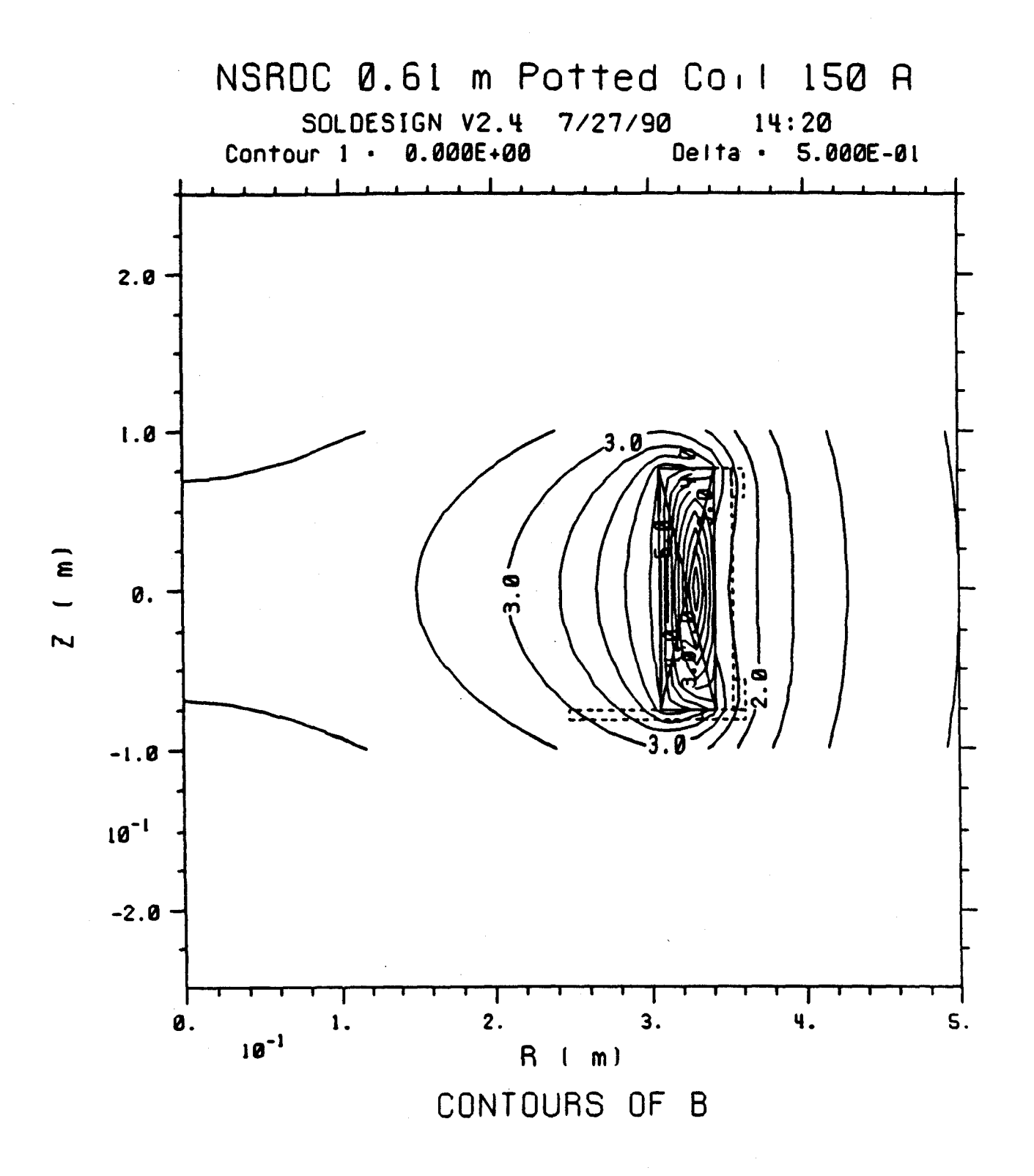

Figure 2-3 Contours of Constant Field Magnitude at the Operating Current

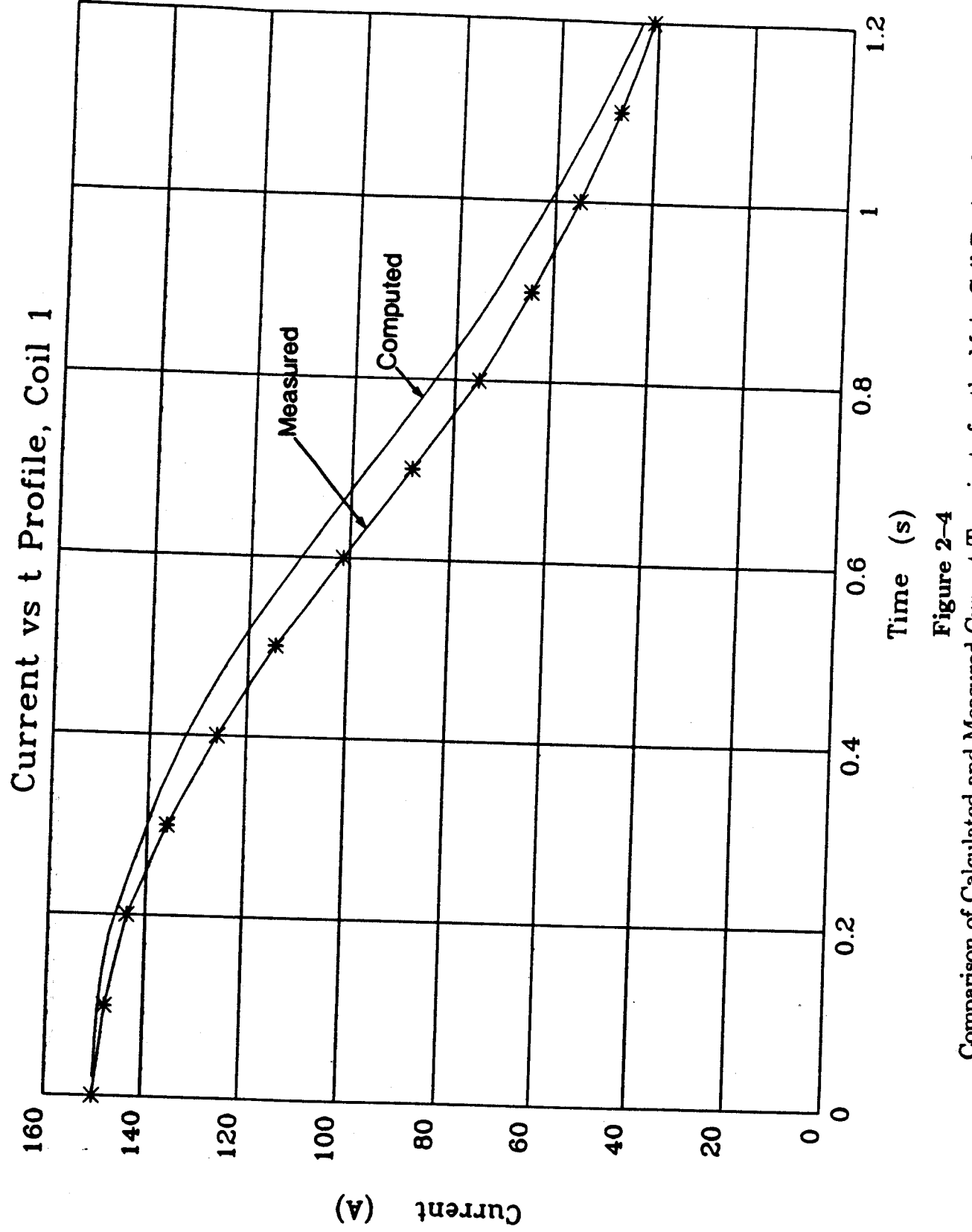

Comparison of Calculated and Measured Current Transients for the Main Coil During Quench

 $\infty$ 

80000  $t = 2.0000001E - 03$ 60000 Element Number 40000 Element Temperature: 20000  $\bullet$ **60**  $\overline{\bullet}$ 120 100 80 40  $\overline{\mathbf{S}}$ 

Local Temperature vs Element Number at  $t = 2 \times 10^{-3}$  s Figure 2-5

 $\bullet$ 

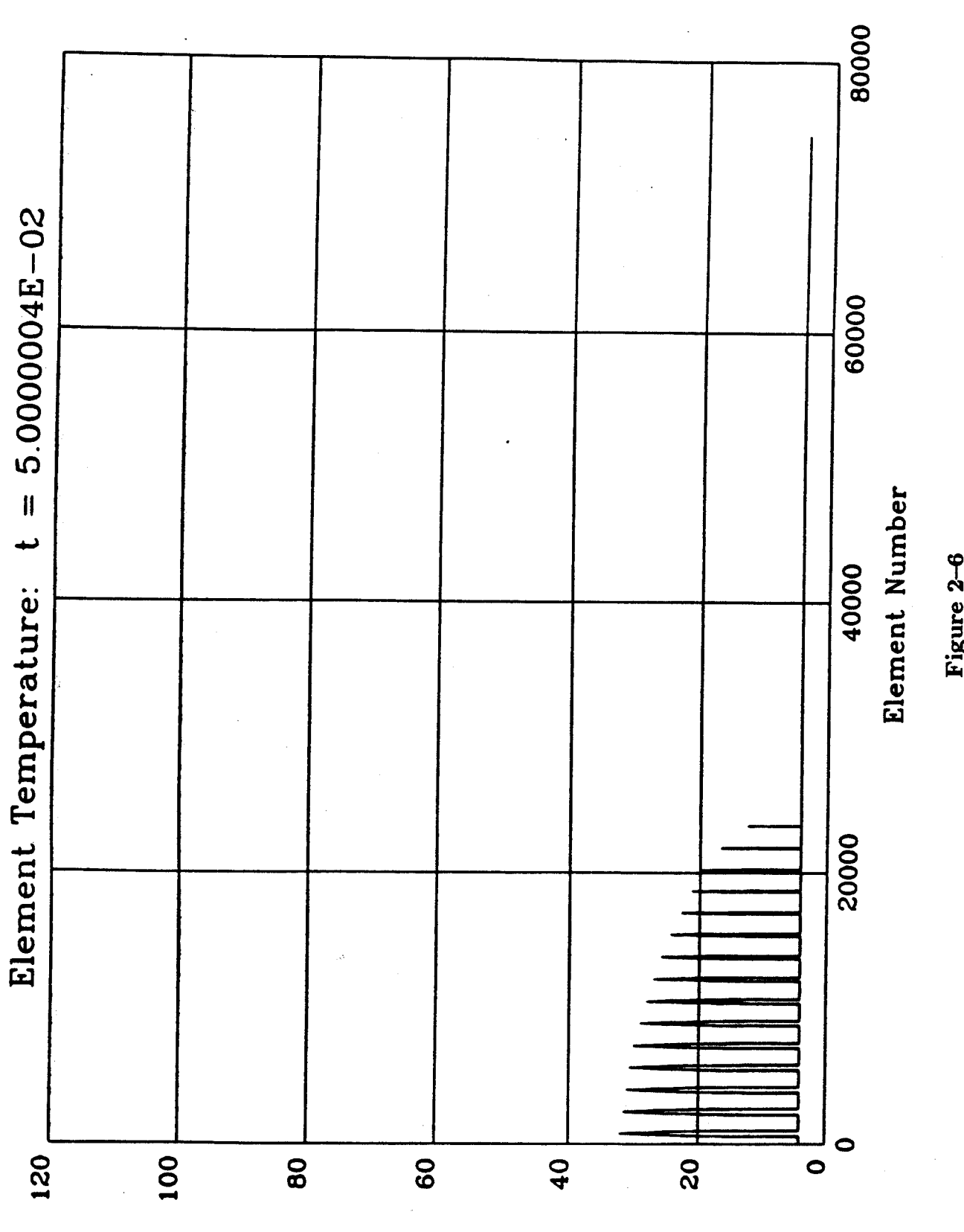

 $Figure 2-6$  Local Temperature vs Element Number at  $t = 50$  ms

 $\overline{10}$ 

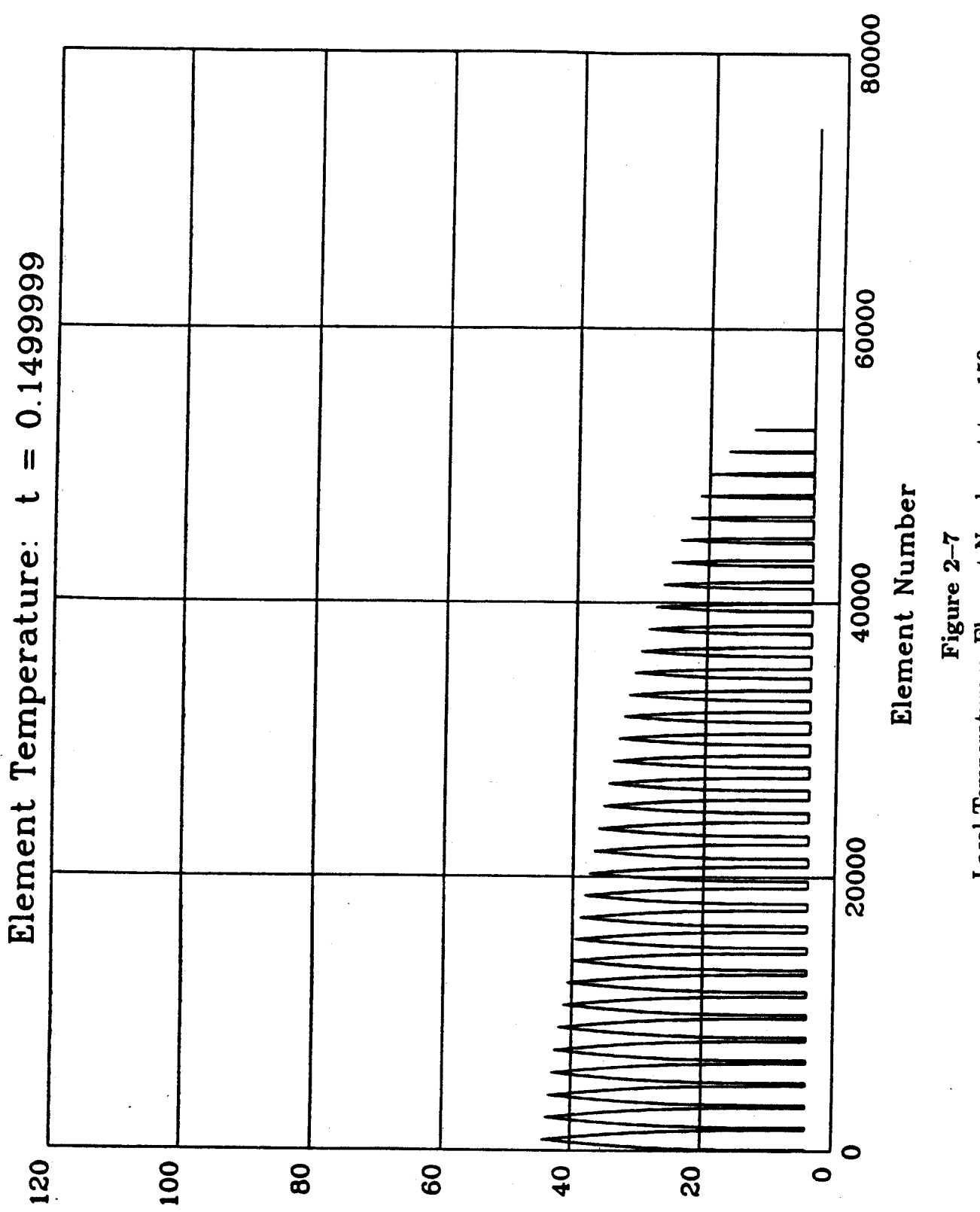

Local Temperature vs Element Number at  $t = 150$  ms

 $\mathbf{1}$ 

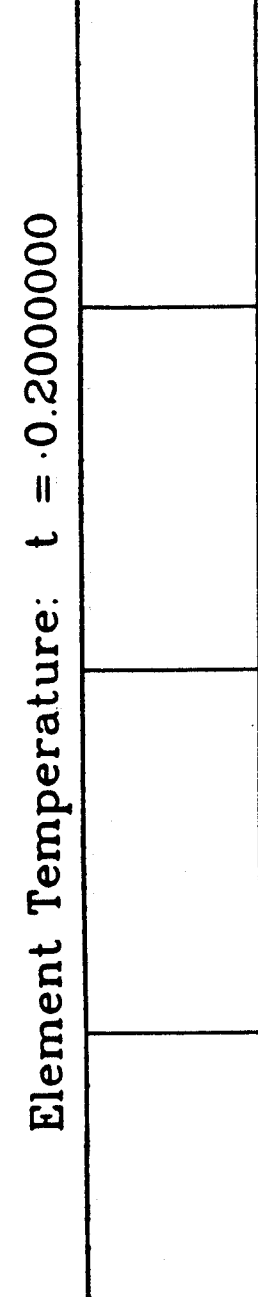

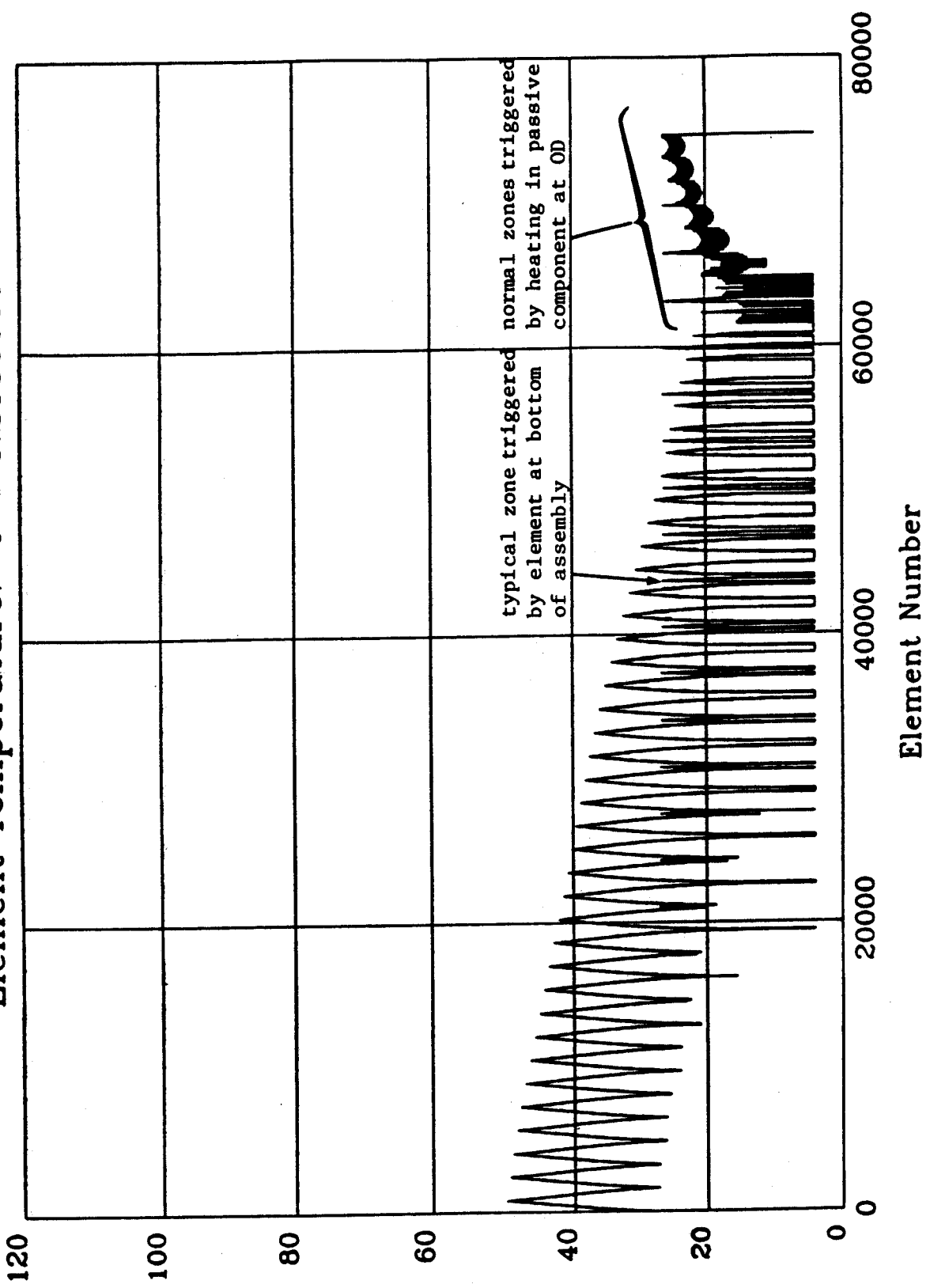

Local temperature vs Element Number at  $t = 200$  ms Figure 2-8

 $\overline{12}$ 

80000 **TANANAME** Element Temperature: t = 0.2500001 60000 Element Number 40000 20000  $\bullet$  $\overline{60}$  $\overline{20}$ 120 100 60  $\overline{40}$  $\bullet$ 

Temperature vs Element Number at  $t = 250$  ms

Figure 2-9

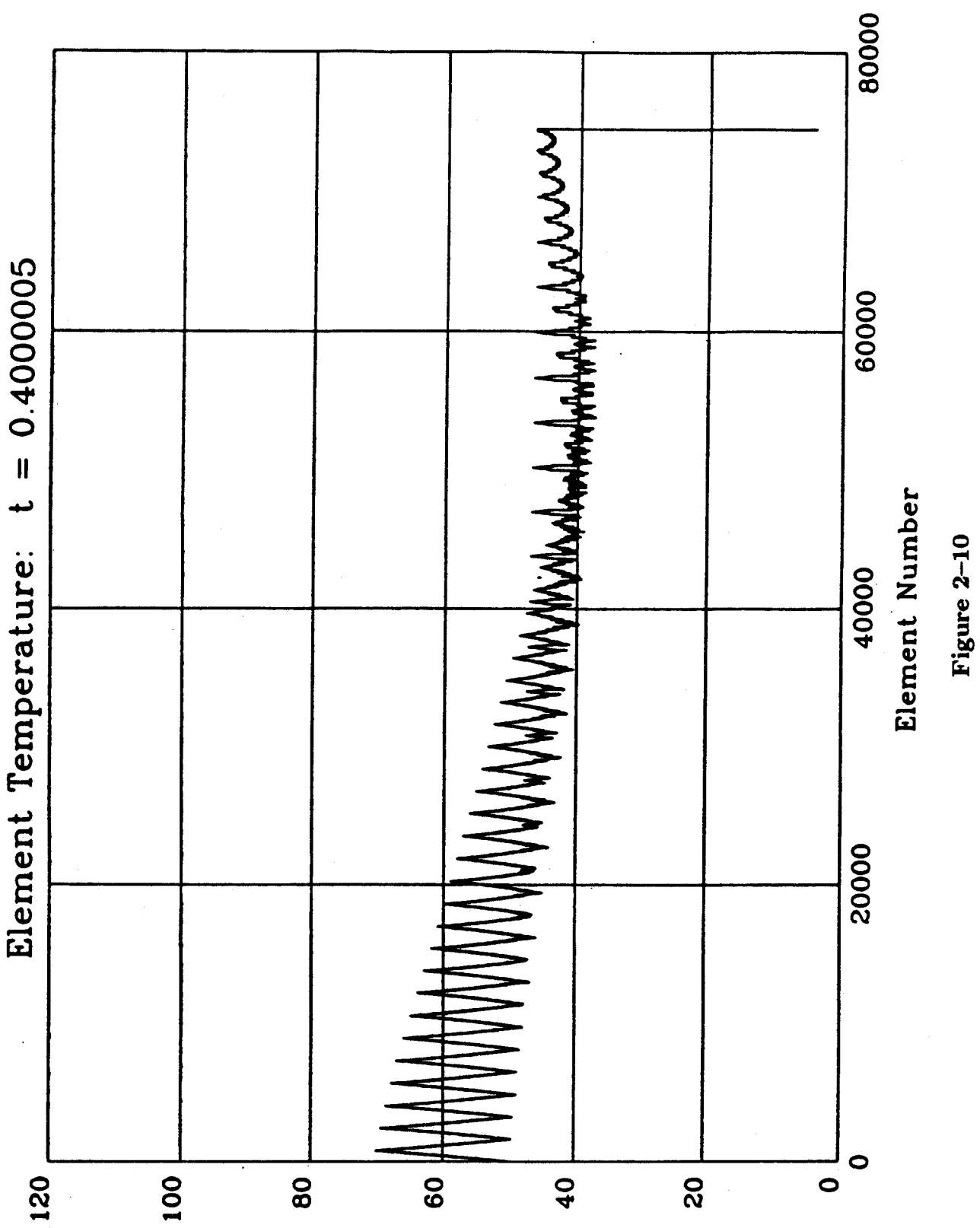

Temperature vs Element Number at  $t = 400$  ms

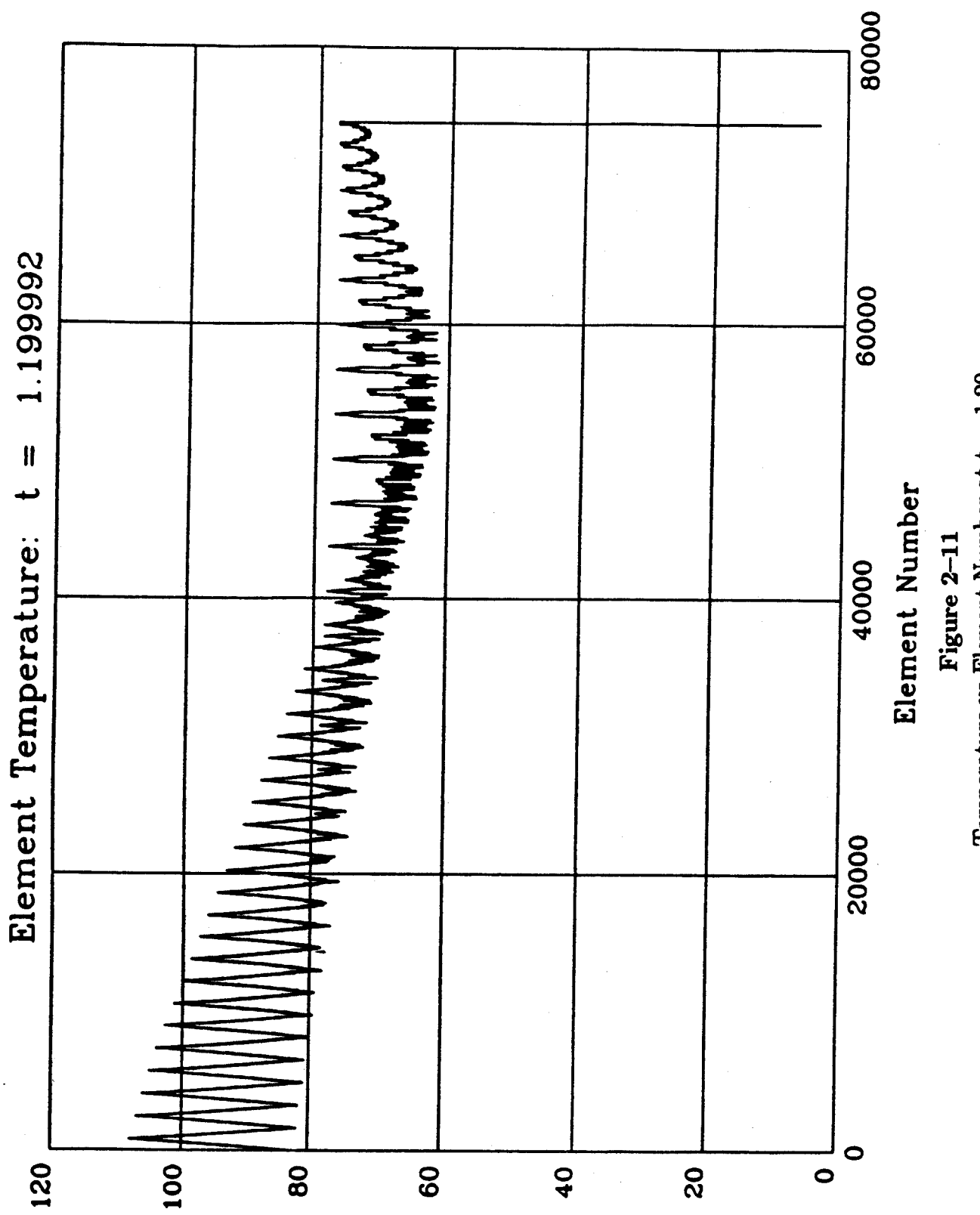

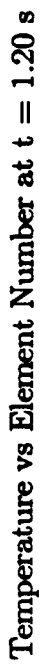

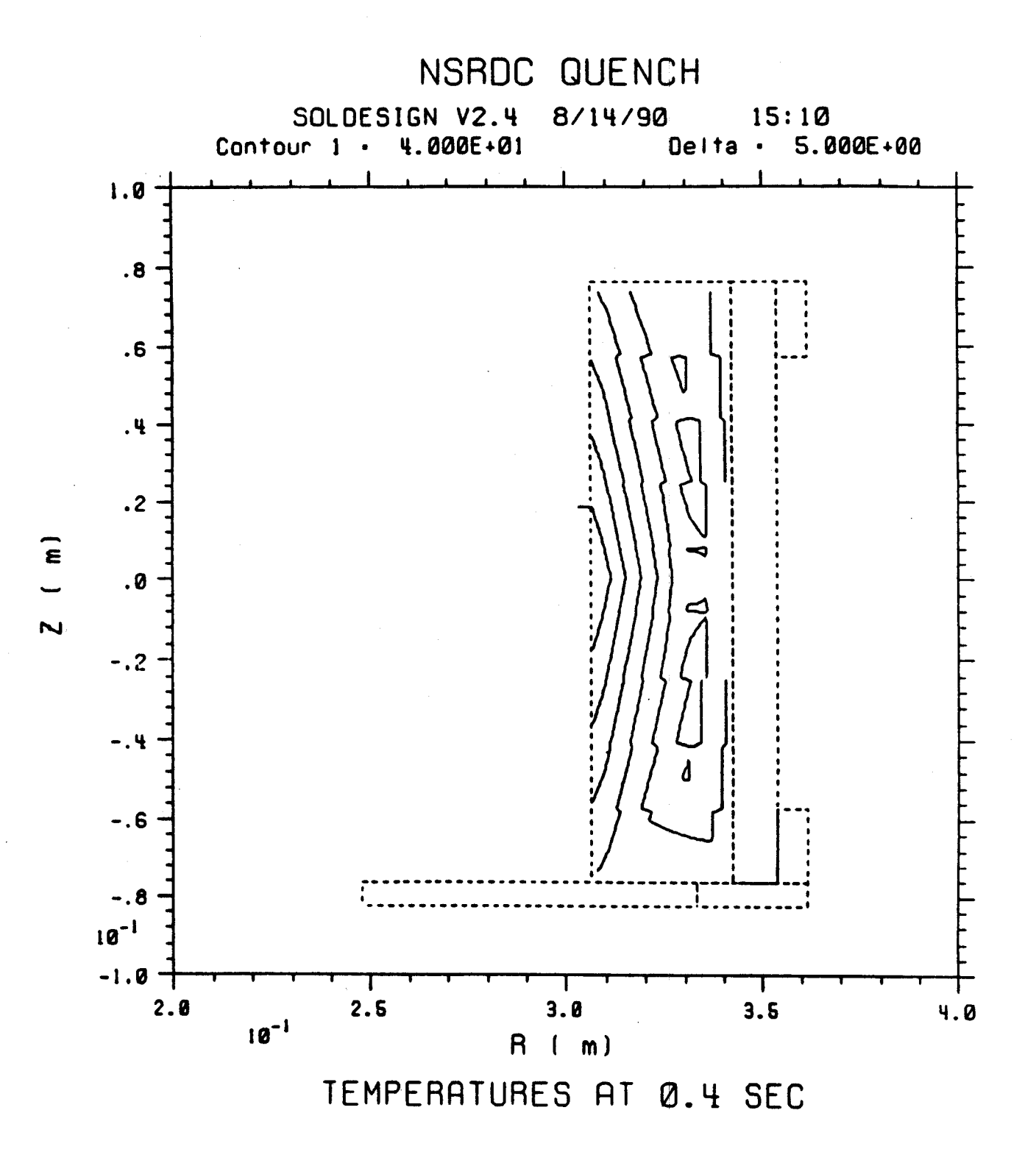

Figure  $2-12$ Contours of Constant Temperature in the Winding at  $t = 400$  ms

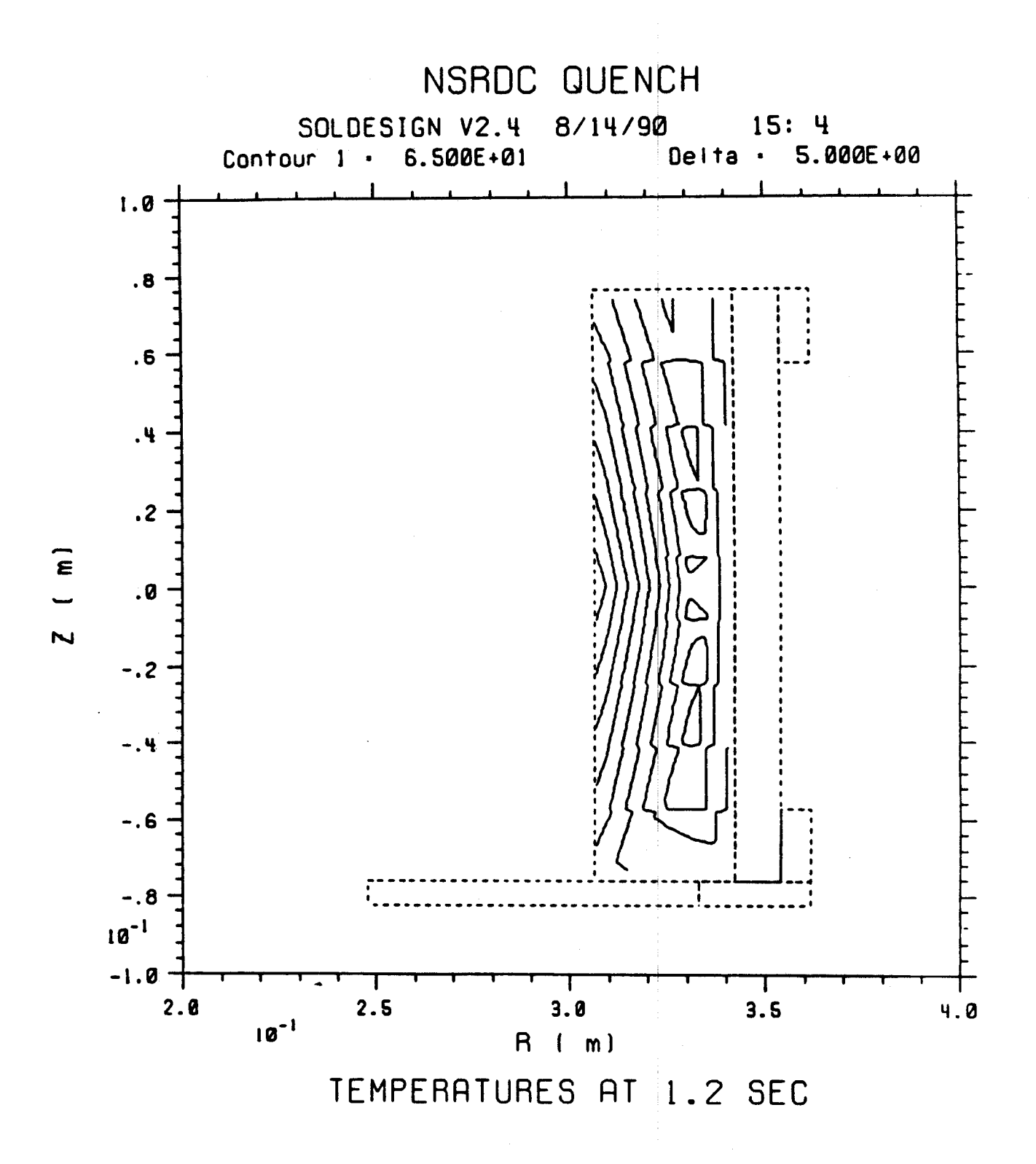

Figure  $2-13$ Contours of Constant Temperature in the Winding at  $t = 1.2$  s

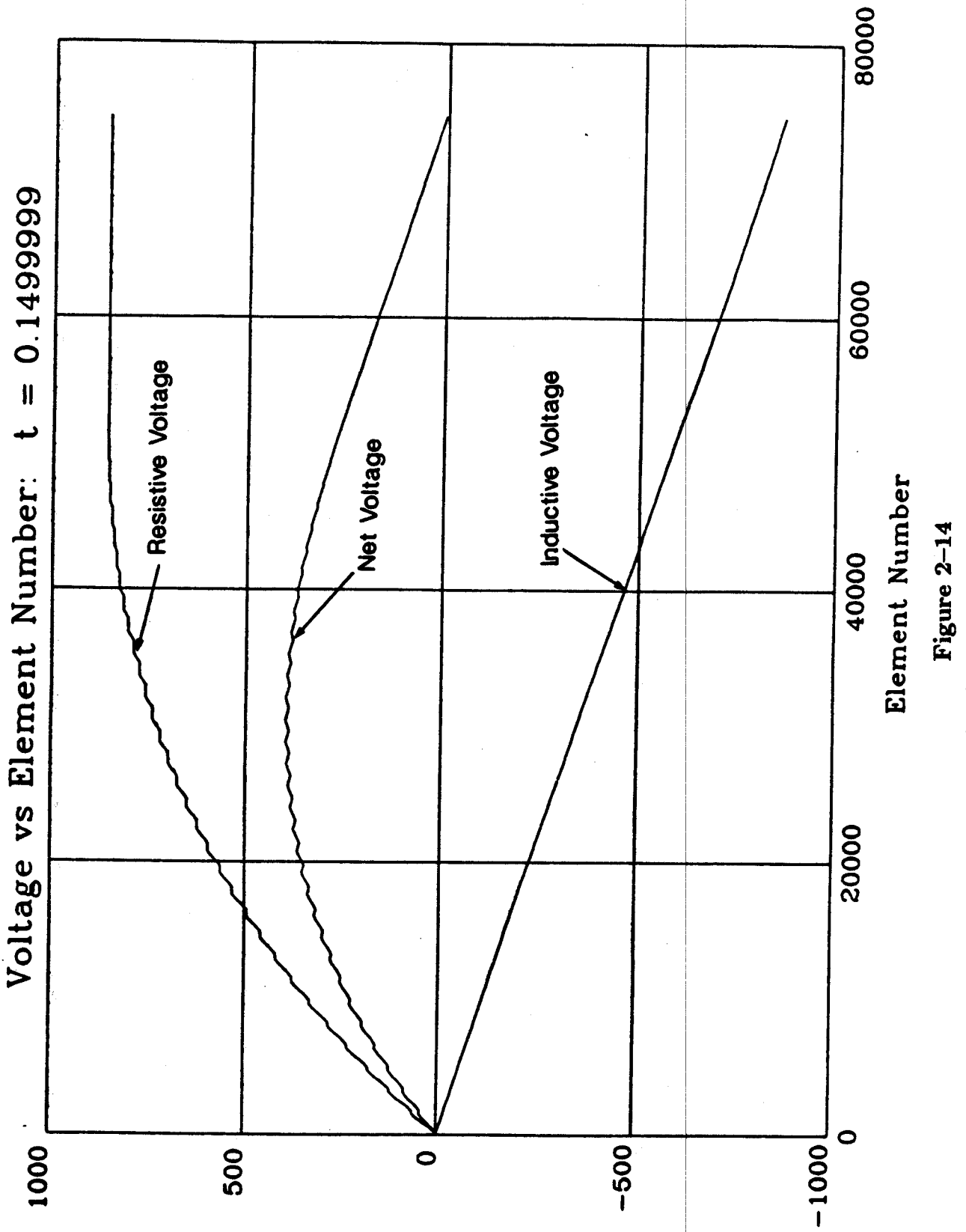

Computed Voltage Distributions at  $t = 150$  ms

#### **3.0** ICCS **Conductor Stabilization and Quench**

#### **3.1** Introduction

Internally Cooled Cable Conductor analyses are complicated by the fact that the processes are highly nonlinear and dependent on induc ed flow velocities in the helium in the conductor conduit. Stability is typically detern ined **by** processes occurring on the millisecond time scale. Quench phenomena of interest, on the other hand, typically occur on the time scale of many seconds or longer. **Tb** e result is that codes which are written to study stability require a great deal of computer time to track the local nonlinear interactions that determine stability and are not appropriate for the longer times necessary for quench analysis.

In FY90, we surveyed the codes currently available at MIT to analyze problems of this type. We then concentrated on two codes: **HESTAB 1],** a zero-dimensional model and CICC, a one-dimensional model. Many of the features of these codes are described in this section. We have begun to apply these codes to selected test cases and will pursue their modification and integration into a quench code for **ICC** in FY91.

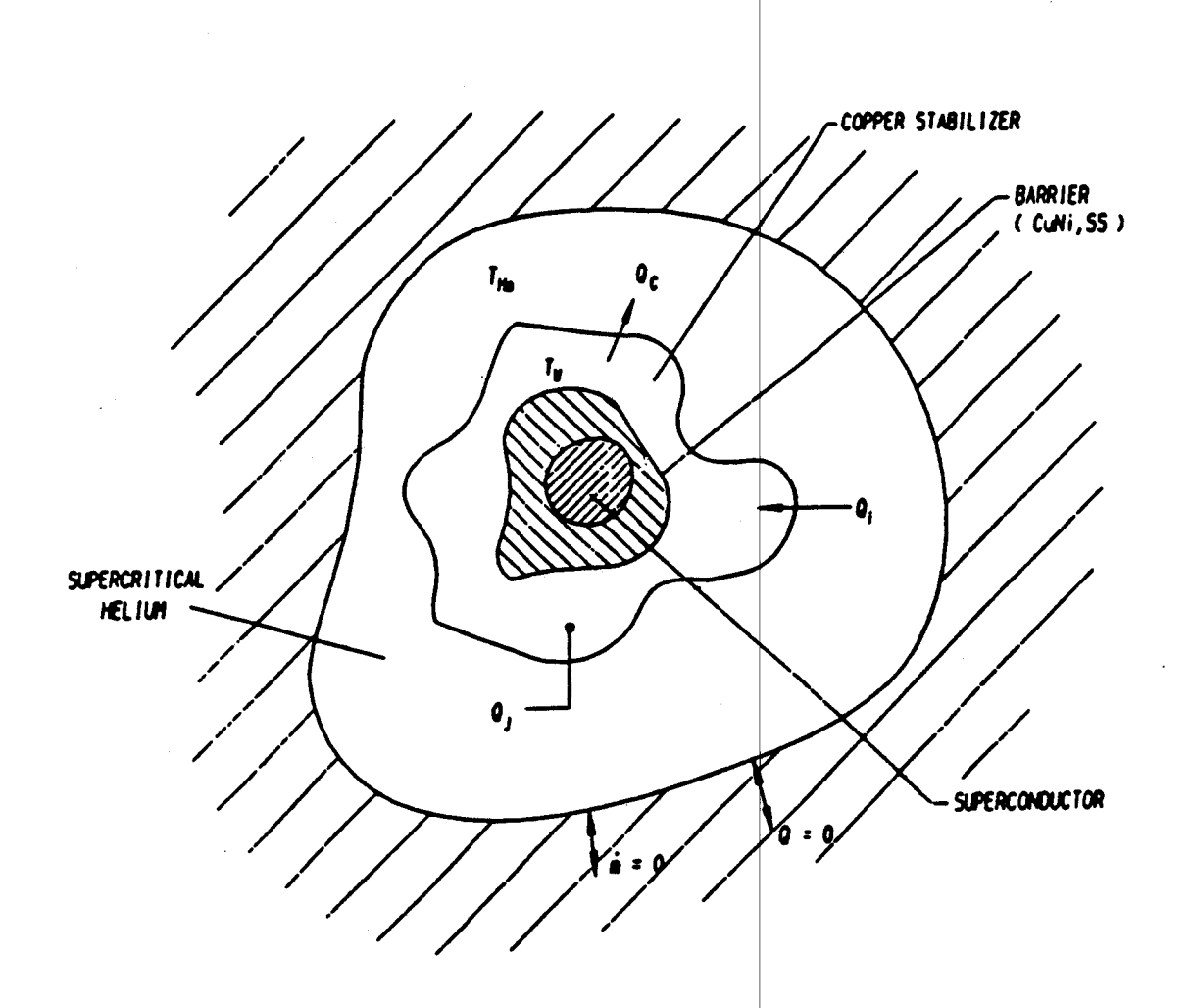

Figure 3.1: Cable-In-Conduit Schematic Modeled by HESTAB (from Reference [11]).

### **3.2 Description of Codes**

#### **3.2.1 HESTAB**

HESTAB is a zero dimensional stability code for analysis of cable-in-conduit conductors [10]. The main assumption of the 0-D model is the axial length independency of the problem, which would hold for the first few milliseconds of the recovery process. It is also assumed that no radial temperature gradient exists within the wire, which consists of superconductor, copper and structural jacket (s ainless steel). Figure **3.1** shows the system under consideration, which is composed of the wire and supercritical helium. For the superconductor, HESTAB will allow the user to choose between  $Nb_3Sn$  and *NbTi.* The stabilizer must be copper and the jacket or barrier must be 304 stainless steel. The property routines are supplemented in two separate programs, program MATPROP is used to evaluate the properties of the wire components, and HEPROF is used to evaluate the helium properties. MATF ROP may be modified to simulate systems composed of materials other than the ones mentioned here.

As shown in Figure **3.1** the system as a whole is assumed adiabatic. The specific

heat and thermal conductivities of all material, other than superconductor, copper, helium, and the jacket are considered negligible. The power balance in the conductor referred to the unit length is

$$
\dot{Q}_n = \dot{Q}_i + \dot{Q}_j - \dot{Q}_c \tag{3.1}
$$

where  $\dot{Q}_i$  is the imposed perturbation heat input,  $\dot{Q}_j$  is the Joule heating,  $\dot{Q}_c$  is the heat removed by the helium at the wire surface and  $\dot{Q}_n$  is the net heat input to the wire. The heat removed **by** the helium is given **b:**

$$
\dot{Q}_c = ph(T_w - T_{He})
$$
\n(3.2)

where p is the cooled perimeter,  $T_w$  is the wire temperature,  $T_{He}$  is the helium temperature, and h is the heat transfer coefficient as giv en in appendix **A.**

The governing differential equations are

$$
\frac{dT_w}{dt} = \frac{\dot{Q}_n}{A_w C_{vw}}\tag{3.3}
$$

$$
\frac{dH_{He}}{dt} = \dot{Q}_c \qquad (3.4)
$$

where  $A_w$  is the wire cross-sectional area,  $C_{pw}$  is the wire specific heat averaged over the mass weighted wire components  $(S.C. + Cu + jacket)$ , and  $H_{He}$  is the helium enthalpy. HESTAB will allow the user to include any fraction of the structural jacket in the calculation of  $C_{pw}$  (see Table 12 under WT).

In order to solve equations (3) and (4) it should first be noted that the helium temperature is an unknown and a function of the enthalpy. The authors have assumed the process to be of constant helium density, th is giving the third required equation to solve the system. The basis for this assumpt ion has been the good correlation of the results obtained **by HESTAB** with the experi mental data **[10].** In order to account for this assumption, the authors have used heliu m enthalpy in lieu of internal energy in equation (4), even though internal energy is thermodynamically more correct for heating a closed fixed volume.

The Joule heating term is given **by**

$$
\dot{Q}_j = \frac{I^2 \rho}{A_{\text{cu}}} f \qquad (3.5)
$$

with *I* being the operating current which is kept constant in the process,  $\rho$  the copper resistivity (including magnetoresistivity) which is also kept constant,  $A_{cu}$  the copper cross-sectional area, and

$$
f = \begin{cases} 0 & \text{if } T_w < T_{cs} \\ \frac{T_w - T_{cs}}{T_c - T_{cs}} & \text{if } T_{cs} \le T_w \le T_c \\ 1 & \text{if } T_w > T_c \end{cases}
$$

In the above expression,  $T_c$  is the critical temperature of the superconductor which is an input to the program and is kept constant in the recovery process, and  $T_{cs}$  is the current sharing temperature given **by**

$$
T_{cs} = T_c - \left(\frac{I}{I_c}\right)(T_c - T_b) \tag{3.6}
$$

where  $I_c$  is the critical current, and  $T_b$  is the helium bath temperature. Equation (6) is based on the assumption that the critical current decreases linearly with increasing temperature.

**HESTAB** is capable of two modes of operationi; **1)** the temperature vs. time mode, which determines  $T_w$  and  $T_{He}$  vs. time for a given input value of  $Q_i$ , and 2) the energy margin mode, that determines the limiting imposed energy in the recovery process as a function of *I*. The criteria for determining the energy limit corresponding to the recovery/quench boundary are:

1) If  $T_{He} \geq T_{cs} \longrightarrow$  Quench 2) If  $t > \tau$  and  $\frac{dT_w}{dt} \ge 0$  — Quench 3) If  $t > \tau$  and  $\overline{T_w} \leq T_{cs} \longrightarrow$  Recovery

where  $\tau$  is the pulse time that is an input parameter to the program. The imposed heat is given by  $\dot{Q}_i = E/\tau$  for  $t < \tau$ , and by  $\dot{Q}_i = 0$  for  $t > \tau$ . In mode 2 of the program the limiting value of *E (mJ/cm3* of **S.C. +** Cu) is determined such that the conductor recovers (for the method used to find *E* see Table **9** under column **5).** In mode 1, HESTAB is given a value of  $E(mJ/cm^3)$  of S.C. + Cu) which is then used to obtain the temperature distributions.

With the assumptions made in the 0-D model, it is imperative to realize that the model and hence the code are only valid within a range of a few tens of milliseconds, after which the zero dimensionality of the problem is no longer sustained. The temperature vs. time mode should be used with this notion in mind.

One of the features of **HESTAB** is its ability te model the induced flow which in turn is used to determine the heat transfer coefficient. The expression used in determining the induced velocity is given in appendix B. The induced flow is responsible for the "dual stability margin" **[9],** and the program can be used to simulate this margin **[10]. HESTAB** is capable of finding only one value of **E** per operating current. When dealing with "dual margins", the user must use the temperature vs. time mode to determine

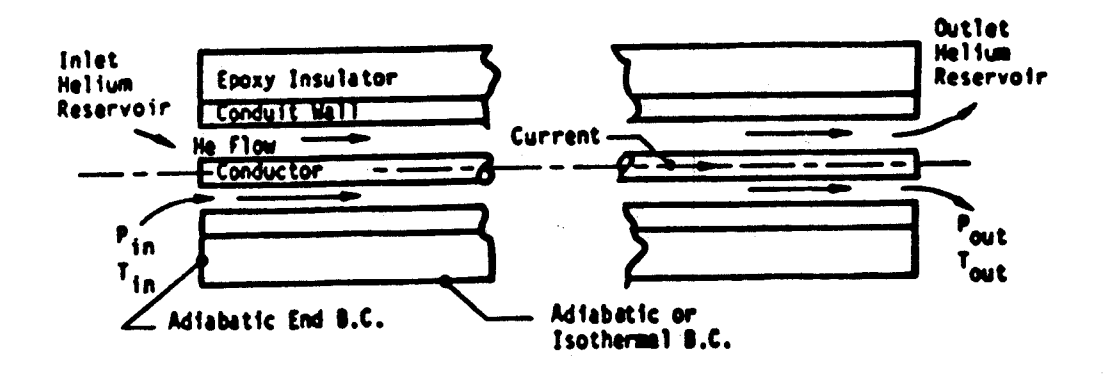

Figure 3.2: Cable-In-Conduit Schematic Modeled by CICC (from Reference [14]).

values of  $E$  that are not found by the energy margin mode of the program. This is done by scanning a range of energy  $(E)$  and observing the temperature distributions of the conductor. These temperature distributions will then indicate whether the conductor is recovering or quenching.

Included in the appendices is a list of the input parameters to HESTAB with their respective descriptions (see appendix C).

#### $3.2.2$ **CICC**

CICC is a one dimensional quench code that is documented in references [14,15]. The method of solution of the governing equations will not be discussed here and only a brief explanation of the theoretical model will be given below. In solving the 1-D model, the accuracy of the results and the CPU time are dependant on the chosen method of solution. In the case of helium, large variations in the material properties give rise to very long run-times of the 1-D codes.

CICC models the forced flow helium cooled conductor shown in Figure 3.2. The main features of CICC are as follows:

CICC uses the SI unit system for all the variables and parameters. The governing  $\mathbf{1}$ differential equations describing the cable-in-conduit are:

a The system of partial differential equations for the single phase helium is

| ρ                   | helium density                                          |
|---------------------|---------------------------------------------------------|
| $\mathbf u$         | helium velocity                                         |
| $\boldsymbol{p}$    | helium pressure                                         |
| $\boldsymbol{f}$    | Darky friction factor                                   |
| $d_h$               | hydraulic diameter                                      |
| e                   | helium internal energy                                  |
| $\overline{\bm{T}}$ | helium temperature                                      |
| $\overline{T_c}$    | conductor $(S.C. + Cu)$ temperature                     |
| $T_w$               | conduit wall temperature                                |
| $\boldsymbol{k}$    | helium thermal conductivity                             |
| $\bm{A_c}$          | cross sectional area of helium flow channel             |
| $A_{tc}$            | convection heat-transfer perimeter for the conductor    |
| $A_{tw}$            | convection heat-transfer perimeter for the conduit wall |
| $R_c$               | $\frac{1}{h_c} + \frac{\partial c}{\partial h_c}$       |
| $R_{w}$             |                                                         |
| $\bm{h_c}$          | helium convection heat-transfer coefficient             |
| $\delta_c$          | wall thickness of the conductor                         |
| $\boldsymbol{k_c}$  | conductor thermal conductivity                          |
| $\delta_{\bm{w}}$   | conduit wall thickness                                  |
| $\mathbf{k}_w$      | conduit wall thermal conductivity                       |

Table **3.1:** Definition of The Variables and The Notation Used in Equations **(7-9).**

$$
\frac{\partial \rho}{\partial t} = -\frac{\partial (\rho u)}{\partial x} \qquad (continuity) \tag{3.7}
$$

$$
\frac{\partial(\rho u)}{\partial t} = -\frac{\partial}{\partial x}\left(p + \rho u^2\right) - \left(\frac{f}{d_h}\right)\left(\frac{\rho u|u|}{2}\right) \qquad (momentum)
$$
 (3.8)

$$
\frac{\partial}{\partial t} \left[ \rho \left( e + \frac{u^2}{2} \right) \right] = -\frac{\partial}{\partial x} \left\{ (\rho u) \left[ \left( e + \frac{p}{\rho} \right) + \frac{u^2}{2} \right] \right\} + \frac{\partial}{\partial x} \left[ k \left( \frac{\partial T}{\partial x} \right) \right] + \frac{1}{\overline{A_c}} \left[ \frac{A_{tc}}{R_c} (T_c - T) + \frac{A_{tw}}{R_w} (T_w - T) \right] \qquad (energy) \tag{3.9}
$$

with the notation given in Table **1.** Note that in this section of the paper the conductor is referred to as superconductor plus the copper.

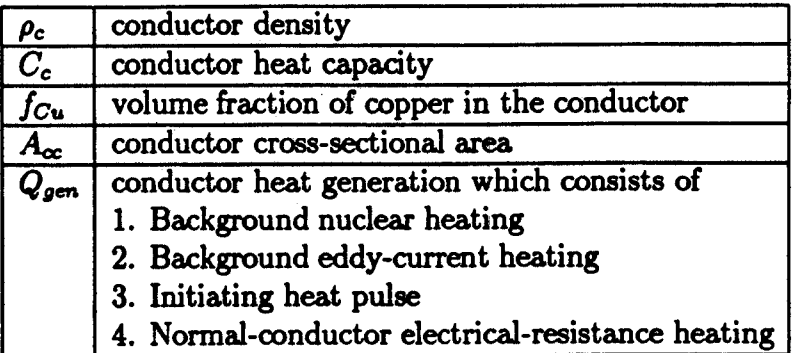

Table **3.2:** Definition of The Variables and The Notation Used in Equation **(10).**

**b** The governing equation for the conductor **(S.C. +** Cu) is

$$
(\rho_c C_c) \left( \frac{\partial T_c}{\partial t} \right) = \frac{\partial}{\partial x} \left[ f_{Cu} k_{Cu} \left( \frac{\partial T_c}{\partial x} \right) \right] + \frac{1}{A_{\infty}} \left[ \frac{A_{tc}}{R_c} (T - T_c) \right] + Q_{gen}
$$
(3.10)

where the notation is given in Table 2, and the value of  $\rho_c C_c$  is given by (the subscript **'SC'** stands for superconductor)

$$
\rho_c C_c = f_{Cu} (\rho_{Cu} C_{Cu}) + (1 - f_{Cu}) (\rho_{SC} C_{SC}). \qquad (3.11)
$$

Note that the value of  $f_{Cu}k_{Cu}$  is used in the heat conduction term of equation (10). The actual term for the thermal conductivity of the conductor includes both thermal conductivities of copper and superconductor multiplied **by** their respective fractions in the conductor. However, the thermal conductivity and the fraction of the superconductor are much smaller than that of copper, so that their product is negligible when calculating the thermal conductivity of the conductor.

c The equation describing the conduit wall is

$$
(\rho_w C_w) \left( \frac{\partial T_w}{\partial t} \right) = \frac{\partial}{\partial x} \left[ k_w \left( \frac{\partial T_w}{\partial x} \right) \right] + \frac{1}{A_{cw}} \left\{ \frac{A_{tw}}{R_w} (T - T_w) + \frac{(A_{te})_1}{(R_e)_1} \left[ (T_e)_1 - T_w \right] \right\} \tag{3.12}
$$

with the notation given in Table **3.**

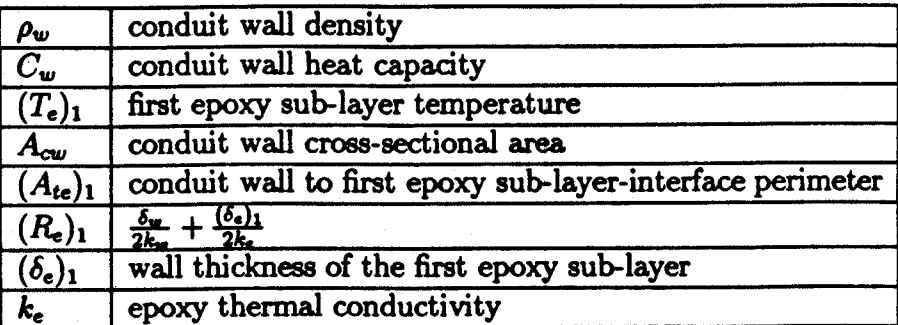

Table **3.3:** Definition of The Variables and The Notation Used in Equation (12).

**d** CICC allows the epoxy layer to be broken up into sub-layers, and in effect solves the **2-D** problem for the epoxy layer. The energy equation for the first sub-layer of the epoxy (the sub-layer next to the conduit wall) is

$$
(\rho_e C_e) \left( \frac{\partial (T_e)_1}{\partial t} \right) = \frac{\partial}{\partial x} \left[ k_e \left( \frac{\partial (T_e)_1}{\partial x} \right) \right] +
$$
  

$$
\frac{1}{(A_{ce})_1} \left\{ \frac{(A_{te})_1}{(R_e)_1} \left[ T_w - (T_e)_1 \right] + \frac{(A_{te})_2}{(R_e)_2} \left[ (T_e)_2 - (T_e)_1 \right] \right\}
$$
(3.13)

where the notation is given in Table 4.

e The equation describing all sub-layers except the inner or the outer most sublayers is

$$
(\rho_e C_e) \left( \frac{\partial (T_e)_n}{\partial t} \right) = \frac{\partial}{\partial x} \left[ k_e \left( \frac{\partial (T_e)_n}{\partial x} \right) \right] +
$$
  

$$
\frac{1}{(A_{ce})_n} \left\{ \frac{(A_{te})_n}{(R_e)_n} \left[ (T_e)_{n-1} - (T_e)_n \right] + \frac{(A_{te})_{n+1}}{(R_e)_{n+1}} \left[ (T_e)_{n+1} - (T_e)_n \right] \right\}
$$
(3.14)

with notation given in Table 4.

**f** For the outer most epoxy sub-layer two boundary conditions are allowed **by** CICC (isothermal or adiabatic). The isothermal boundary condition will use equation (14) to describe this sub-layer, with the term  $(T_e)_{n+1}$  replaced by  $T_o$ , where  $T_o$  is the temperature  $(T_{in})$  of the high pressure  $(p_{in})$  reservoir. The value of  $(R_e)_{n+1}$  in this

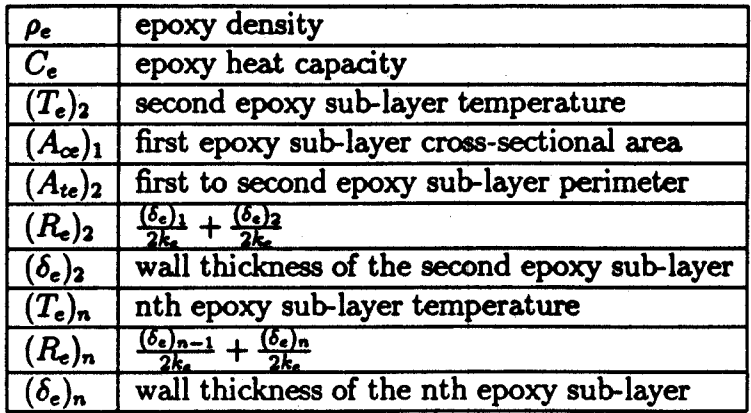

Table 3.4: Definition of The Variables and The Notation Used in Equations (13,14).

case is given by  $(R_e)_{n+1} = \frac{(\delta_e)_n}{2k_e}$ . In the adiabatic boundary condition this sub-layer is described **by** equation (14) with the second term inside the bracket **({})** omitted. Boundary conditions used **by** CICC will be discussed further in section 2.

2 Boundary conditions used **by CICC** are:

a There are two types of boundary conditions for the helium momentum equation. If the flow is not choked, the static pressure at the two ends of the flow channel are used as boundary conditions for the helium pressure. **If** the flow is choked at an exit (note that for a constant area duct flow, choking can only occur at an exit) then the helium velocity is set equal to the sonic velocity at that exit, and the pressure corresponding to a Mach number of **1** is used as a boundary condition for the helium pressure.

**b** For the.helium energy equation the enthalpies at the ends of the channel are set equal **to** the enthalpies of the reservoirs. The conductor, conduit wall and the epoxy are all assumed adiabatic at the ends of the channel. The outer epoxy surface can be either adiabatic or isothermal. The equations describing the outer sub-layer of the epoxy for both type of boundary conditions are given in section 4-f.

**3** CICC runs in two stages:

a Given the pressures and the temperatures of the two reservoirs, at the two ends of the channel, **CICC** will start to solve for the steady state solution. This requires solving the transient problem of the conductor until steady state is reached. The Joule heating term and the initiating heat pulse are not included in this stage of the problem (Q<sub>gen</sub> term includes only the background nuclear and the background eddy-current heating terms). When it is determined that the variables are time independent the program will advance to the next level of operation.

**b** The second mode of operation involves solving the conductor stability or quench problem. In this part an initiating heat pulse will start the process, and the Joule heating of the conductor is now taken into account.

4 CICC models the conductor (flow channel) as being composed of a number of turns; with the number of turns being an input parameter to the program. This allows CICC to model the nuclear heating and the magnetic field of a coil.

**5** The heat generation  $(Q_{gen})$  used in equation (10) includes 4 terms:

a For each turn of the conductor, the background nuclear heating term is a trapezoidal profile in space. The four values of the coil-turn lengths that are the coordinates of this trapezoidal profile are inputs to the program. This profile is an exponentially decaying function of space across the conductor (from turn to turn) with the exponential time-constant being an input **to CICC.** The nuclear heating term is a constant in time and is always present in the problem (both in obtaining the steady state solution and in the conductor quench, or recovery problem).

**b** The background eddy-current heat load is an input **to** CICC that is constant in both time and space. This term is present across the whole conductor during the entire problem (both in obtaining the steady state solution and in the conductor quench, or recovery problem).

c The initiating heat pulse has a rectangular profile in space. **CICC** is given the beginning and the ending lengths of the conductor (flow channel) at which this heat pulse is located. The pulse starts after the steady state solution of the conductor has been obtained, and is a constant in time. The time at which this pulse drops **to** zero (measured from the time the pulse starts) is an input **to** the program.

**d** The Joule-heating term (normal-conductor electrical-resistance heating) is due to the resistance of the stabilizer (copper) and the current in the conductor. The value of the current can be varied in time. **A** value of a voltage drop (Voltci) is an input **to CICC,** with the current being a constant in time until this voltage is reached across the conductor. When this voltage is reached the current becomes an exponentially decreasing function of time, with the exponential time-constant (external dump resistor) being an input to the program.

**6** The correlations for the friction factor and the heat transfer coefficient used in CICC are:

a For the friction factor, the user is given a choice between correlations given **by** Hooper **[6]** and Van Sciver **[13].** The correlation given **by** Hooper is

$$
f = 64/Re \t\t (for Re < 99.73)
$$
 (3.15)

$$
ln(f/4) = 13.15Re^{-0.36} - 4.338 \qquad (for \ Re > 99.73)
$$
 (3.16)

The Van Sciver correlation is given **by**

$$
f = 64/Re \qquad (for \ Re < 10) \qquad (3.17)
$$

$$
ln(f/4) = -0.6760ln(Re) + 2.027 \qquad (for \ 10 < Re < 10^4) \tag{3.18}
$$

$$
ln(f/4) = 1144Re^{-0.7741} - 5.116 \qquad (for \ Re > 10^4)
$$
 (3.19)

**b** The heat transfer coefficient used in **CICC** contains a steady state term [4,5], and a transient term **[1].** The steady state part is given **by**

$$
Nu = 0.0259 Re^{0.8} Pr^{0.4} \left(\frac{T_w}{T}\right)^{-0.716}
$$
 (3.20)

where Nu is the Nusselt number  $((h_c)_{ss}k/d_h)$ , Pr is the Prandit number  $(\mu C_p/k)$ , and  $T_w$  is the temperature of the material adjacent to the helium. The transient part of the heat transfer coefficient is

$$
(h_c)_t = 0.5 \left(\frac{\pi k \rho C_p}{t}\right)^{1/2} \tag{3.21}
$$

where all the properties correspond to that of helium, with **k** being the thermal conductivity,  $\rho$  the density, and  $C_p$  the specific heat at constant pressure. The heat transfer coefficient is then given **by**

$$
h_c = (h_c)_t + (h_c)_{ss} \tag{3.22}
$$

where  $(h_c)_{ss}$  is the steady state heat transfer coefficient as determined by equation (20).

**7 CICC** models the magnetic field across each turn as a trapezoidal shape in space, and a constant in time. The locations of the coil-turn lengths that are the coordinates for the trapezoidal magnetic field profile are inputs to **CICC.** Across each turn the magnetic field is in a form of a trapezoid, with the maximum and the minimum fields  $(B_{\text{max}}, B_{\text{min}})$  being inputs to the program.

**8** CICC allows the user to choose different mesh sizes in both time and space, allowing the problem to be analyzed in more detail for chosen regions of space and time.

**9** The procedure for running CICC on the Cray is given in reference **[15].** Once the cosmos file, the source code, and the graphics program are present, the command "cosmos i=ccicc **/** t v" will start the **CICC** operation on the Cray. The input files are:

a *NNNN50* is the input file for CICC, where *"NNNN"* is a chosen four character name of the file, and **"50"** is a number that must be present in the name of the input file. The format of this file is explained in reference **[15].**

**b NNNN50pi** is the input file for the graphics program which complements **CICC.** The format of this file is also explained in reference **[15].**

# **Appendix A**

# **Heat Transfer Coefficient Used in HESTAB**

The heat transfer coefficient which **HESTAB** uses is composed of three terms **[1]:**

1 The transient heat transfer coefficient is based on modeling helium as a semi-infinite body with an imposed step in temperature  $T_{\rm w}$ , at the wire interface. Assuming the wire temperature to be constant and neglecting the convective heat transport, an expression can be found for the transient heat transfer coefficient;

$$
h_t = \frac{1}{2} \left( \frac{\pi k \rho C_p}{t} \right)^{1/2} \tag{A.1}
$$

where all the properties correspond **to** that of helium, with **k** being the thermal conductivity,  $\rho$  the density, and  $C_p$  the specific heat at constant pressure. The constant wall temperature imposed on the helium/wire boundary is not realistic. An alternative expression could be obtained using the constant heat flux boundary condition at the interface, with the resulting expression being  $\pi/2$  times that given in equation (29). **HESTAB** will allow the user **to** choose between the two models mentioned here (see NVARH in the list of **HESTAB** inputs). The results on the energy margin are very much the same when using either of the two expressions.

2 The Kapitza conductance is given **by**

$$
h_k = 200(T_w + T_{He})(T_w^2 + T_{He}^2)
$$
 (A.2)

For more details on this expression refer to **[1].**

#### **3** The steady state component is

$$
h_s = 0.023 \frac{k}{d_h} Re^{0.8} Pr^{0.4} y
$$
 (A.3)

which is a modified form of the Dittus-Boelter expression; with  $y = \frac{1+0.4z-(1+0.8z)^{0.5}}{0.08z^2}$  $z = \beta(T_w - T_{He})$ , where  $\beta = \frac{1}{\beta} \left( \frac{\partial \rho}{\partial T} \right)$  is the coefficient of thermal expansion of helium. The total heat transfer coefficient is then given **by**

$$
h = h_{\mathfrak{s}} + \frac{h_{\mathfrak{s}} h_{\mathfrak{k}}}{h_{\mathfrak{t}} + h_{\mathfrak{k}}}.
$$
 (A.4)

# **Appendix B**

# **The Induced Velocity Used in HESTAB**

Based on derivations and models given in references **[3]** and **[10],** HESTAB uses the following relation to obtain the induced velocity:

$$
\frac{dV_i}{dt} = \frac{c\beta \dot{Q}}{2A\rho C_p} - 2f\frac{V_i^2}{d_h} \tag{B.1}
$$

where  $V_i$  is the induced velocity, c is the speed of sound in helium,  $\beta = \frac{1}{2} \left( \frac{\partial \rho}{\partial T} \right)_p$  is the coefficient of thermal expansion of helium,  $A$  is the cross-sectional flow area,  $\rho$ is the helium density,  $C_p$  is the helium specific heat at constant pressure,  $d_h$  is the hydraulic diameter of the flow channel, *f* is the friction factor as given in Table 12 (under FCORR), and *Q* is the input heat to the helium **(HESTAB** offers two choices for *Q,* see Table 11 under **NVELC).**

The expression given **by** equation **(33)** is valid for regions where *Q* is not zero (since  $\dot{Q}$  could be a function of space), and in regions where  $Q = 0$  this expression must be modified. For  $0 \le t \le l/c$ , the induced velocity is obtained using equation (33), and for  $t > l/c$  the value of  $V_i$  obtained by equation (33) must be multiplied by  $l/d$ , where **<sup>I</sup>**is the length of the heated section.

The total helium velocity is composed of the induced and the steady state velocities, and is given **by**

$$
V_{tot} = \frac{(V_{ss} + 0.5V_i) + |V_{ss} - 0.5V_i|}{2}
$$
 (B.2)

### **Appendix C**

## **List of The Inputs to HESTAB**

The full list of all the input data to **HESTAB,** their type in Fortran language (e.g. character type), and their units is given in tables **11-13. A** few notes have to be made about the program:

1 The input file is forOl5.dat **.**

2 The output files are:

a forOl6.dat which contains the echo of the input and the iteration results. The output in this file will be clear, once viewed **by** the user.

**b** for017.dat which contains columns used for plotting **(by** the user). The output of this file is not clear and is given in tables **9** and **10.**

**3** The file forOO2.dat contains errors and warnings (if any), created **by** the **IMSL** routine that is used in **HESTAB.** The user must always check this file before reviewing any of the results. The definition of the warnings and errors in this file are given in the **IMSL** library **[7].**

4 Typical run times of **HESTAB,** on the VAX, range between minutes to hours, depending on the system under consideration.

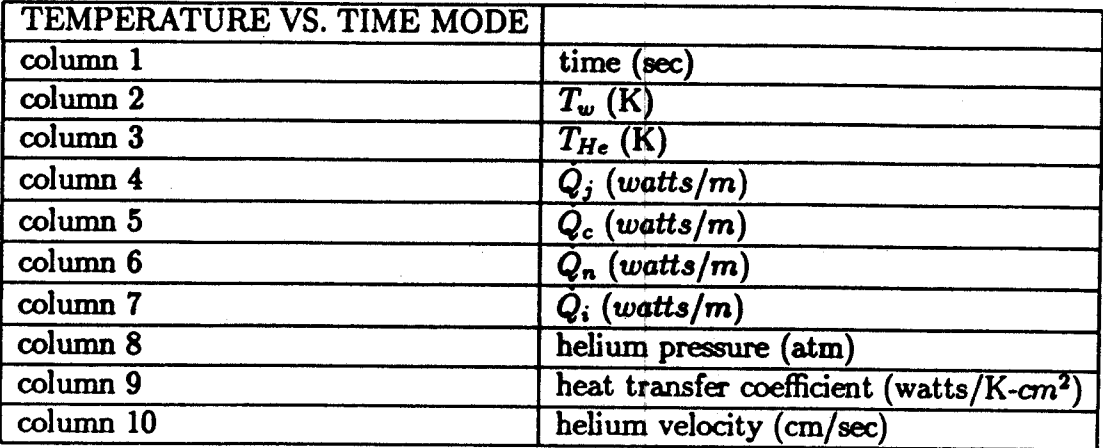

Table **C.1:** Description of The Output of **HESTAB** (file for017.dat) in The Temperature Vs. Time Mode.

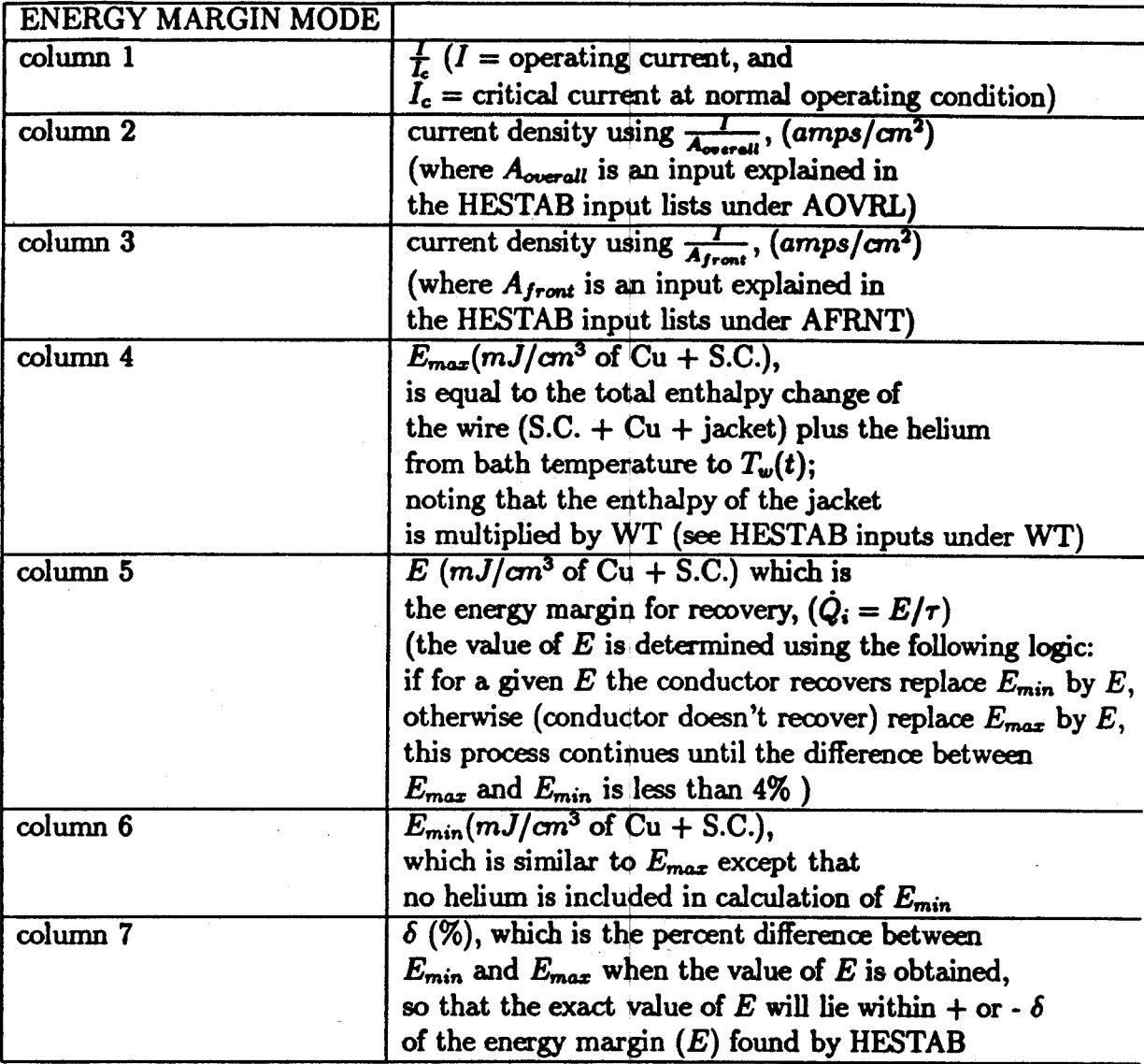

Table **C.2:** Description of The Output of **HESTAB** (file forOl7.dat) in The Energy Margin Mode.

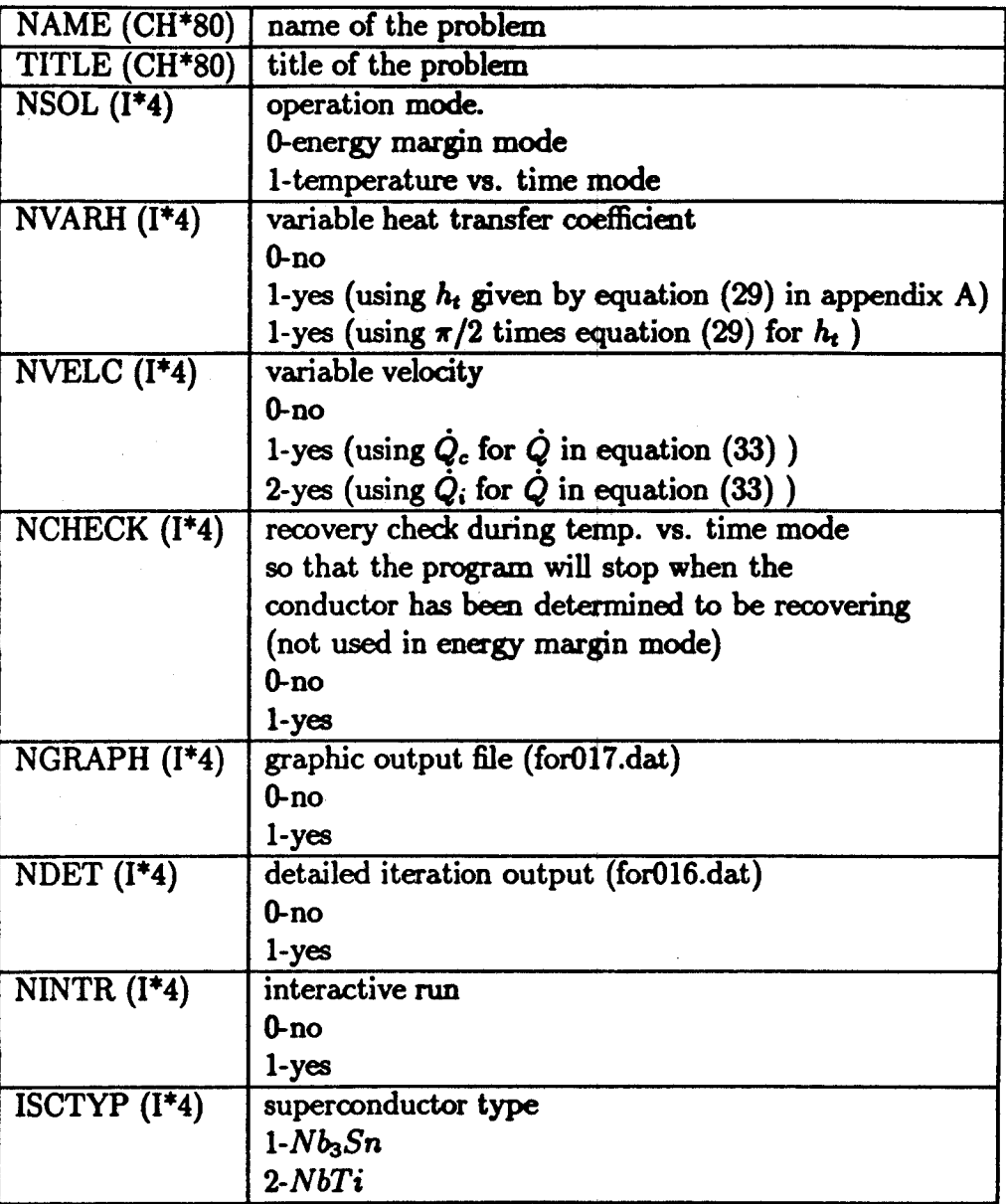

Table **C.3:** List of **HESTAB** Inputs.

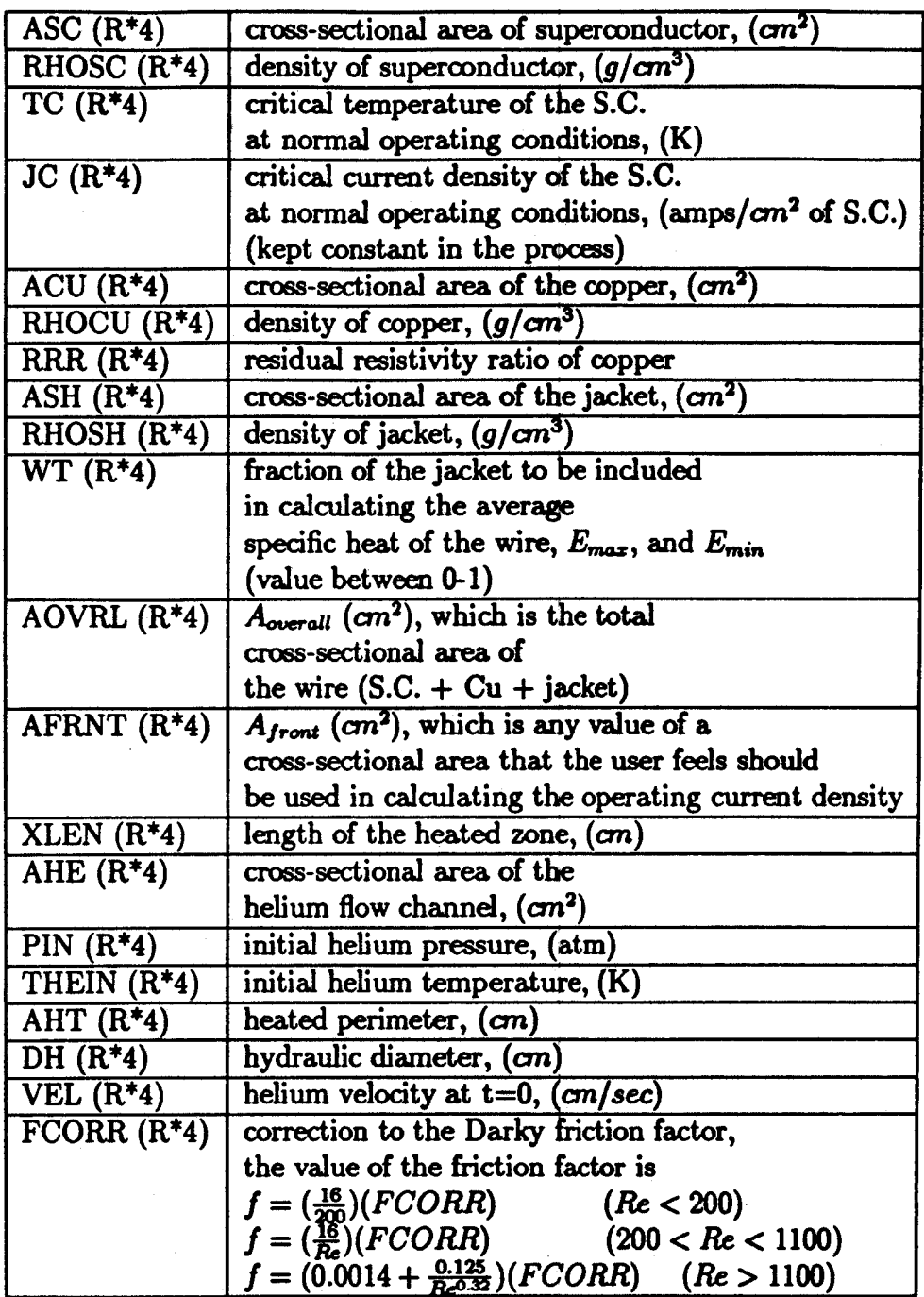

Table C.4: List of **HESTAB** Inputs (continued).

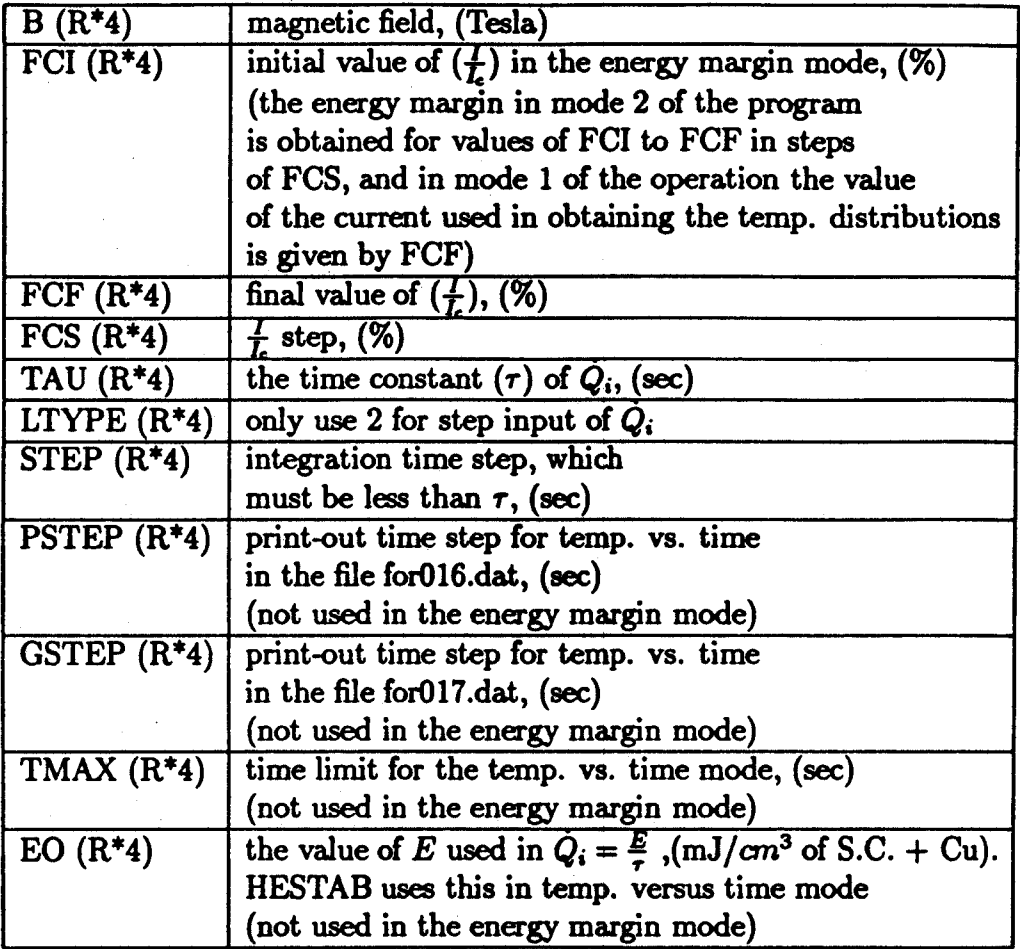

Table **C.5:** List of **HESTAB** Inputs (continued).

### **Bibliography**

- **[1]** Arp, V. **D.,** "Stability and Thermal Quenches in Forced-Cooled Superconducting Cables", *Proc. of 1980 Superconducting MHD Magnet Design Conference,* 142, MIT, **1980.**
- [2] Dresner, L., "Superconductor stability, **1983:** a review", *Cryogenics,* **pp.283-292,** June 1984.
- **[3]** Dresner, L., "Thermal Expulsion of Helium From a Quenching Cable-In-Conduit Conductor", in *Proceedings of The Ninth Symposium on The Engineering Problems of Fusion Research Chicago, 1981,* IEEE Publication No. **81CH1715-2NPS, pp. 618- 621.**
- [4] Giarratano, P. **J.,** Arp, V. **D.** and Smith, R. **D.,** "Forced Convection Heat Transfer to Supercritical Helium", *Cryogenics, 11,* **pp 385-393, 1971.**
- **[5]** Giarratano, P. **J.,** Hess, R. **C.** and Jones, M. **C.,** "Forced Convection Heat Transfer to Subcritical Helium *I", Advances in Cryogenic Engineering,* Vol. **19,** Sec. K-1, 1974.
- **[6]** Hooper, R. **J.,** "Friction Factor Correlations for Cable-In-Conduit Conductors", memo. **FEDC-M-84-E/M-016,** Fusion Engineering Design Center, Oak Ridge National Laboratory, March **5,** 1984.
- **[7]** IMSL Documentation, Version **9.2.**
- **[8]** Lubell, M. **S.,** "Empirical Scaling Formulas For Critical Current And Critical Field For Commercial NbTi", IEEE Transaction on Magnetics, Vol. **MAG-19,** No. **3,** May **1983.**
- **[9]** Lue, **J.** W., Miller, **J.** R. and Dresner, L., "Stability of Cable-In-Conduit Superconductors", *J. Appl. Phys.,* **51(1), pp. 772-783,** Jan **1980.**
- **[10]** Minervini, **J.** V. and Bottura, L., "Modeling of Transient Stability In Cable-In-Conduit Superconductors", personal communication (to be published), The **NET** Team, **1990.**
- **[11]** Minervini, **J.** V. and Bottura, L., "Stability Analysis of **NET** TF and PF Conductors", Internal Report, **EUR/FU-XII/80/87/77,** October **1987.**
- [12] **SSC** Report, Site-Specific Conceptual Design, personal communication, June **1990.**
- **[13]** Van Sciver, **S.** W., private communication with R. L. Wong, University of Wisconsin-Madison, College of Engineering, Applied Superconducting Center, Oct **14,1988.**
- [14] Wong, R. L., "Program **CICC,** Flow And Heat Transfer In Cable-In-Conduit Conductors-Equations **&** Verification", Lawrence Livermore National Laboratory Internal Report, UCID **21733,** May **1989.**
- **[15]** Wong, R. L., "Program CICC, Flow And Heat Transfer In Cable-In-Conduit Conductors-User's Manual", Lawrence Livermore National Laboratory Internal Report, **UCID** 21941, Feb **1990.**